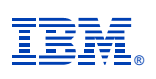

## **Deep Dive Into System i Access for Web Session 1:**

**Overview**

**November 2008**

**Linda Hirsch LLHIRSCH@us.ibm.com http://www.ibm.com/systems/i/software/access/web**

© IBM Corporation 2008

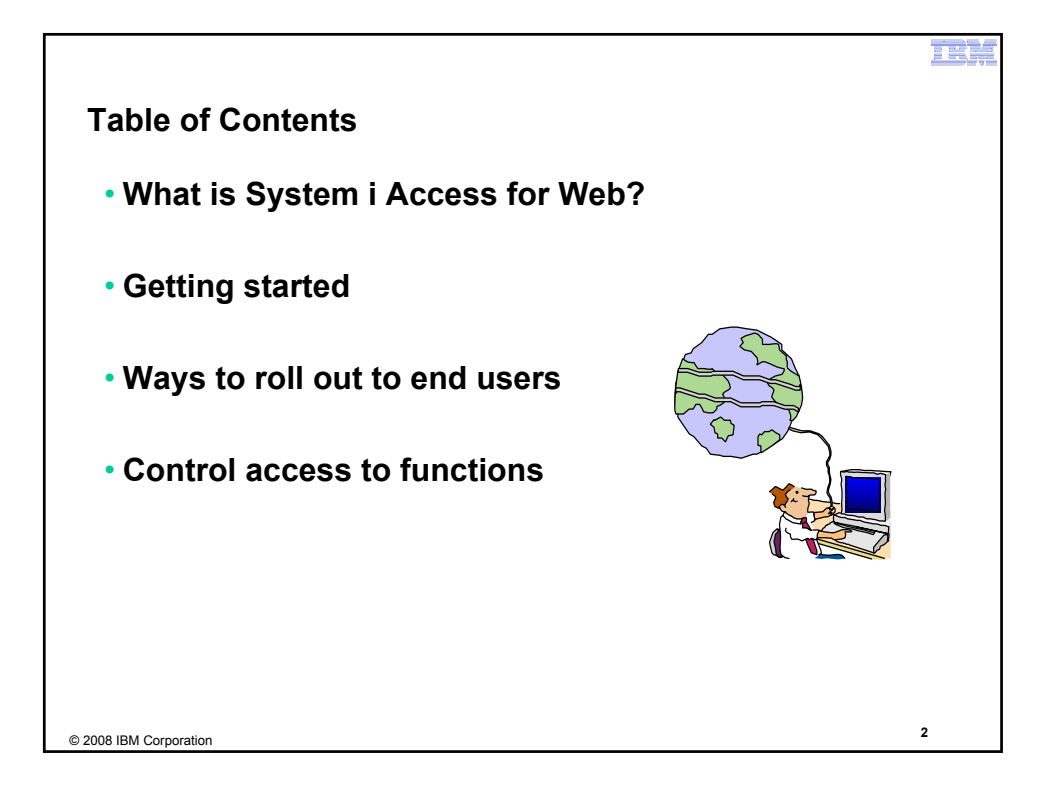

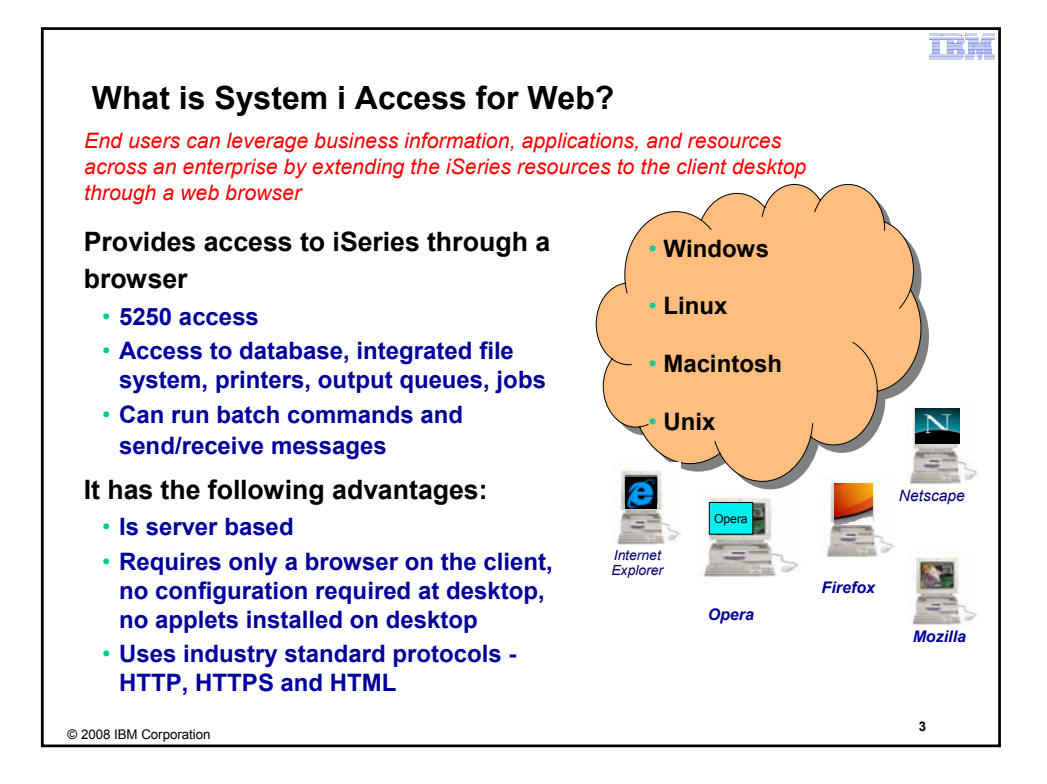

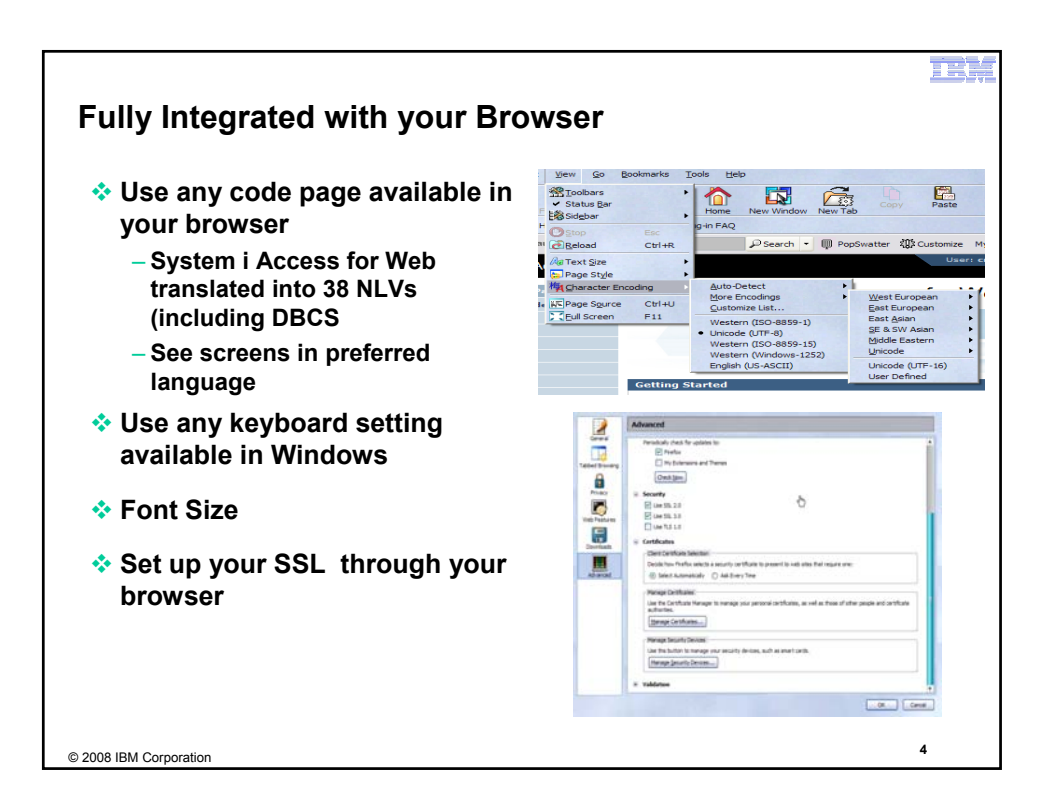

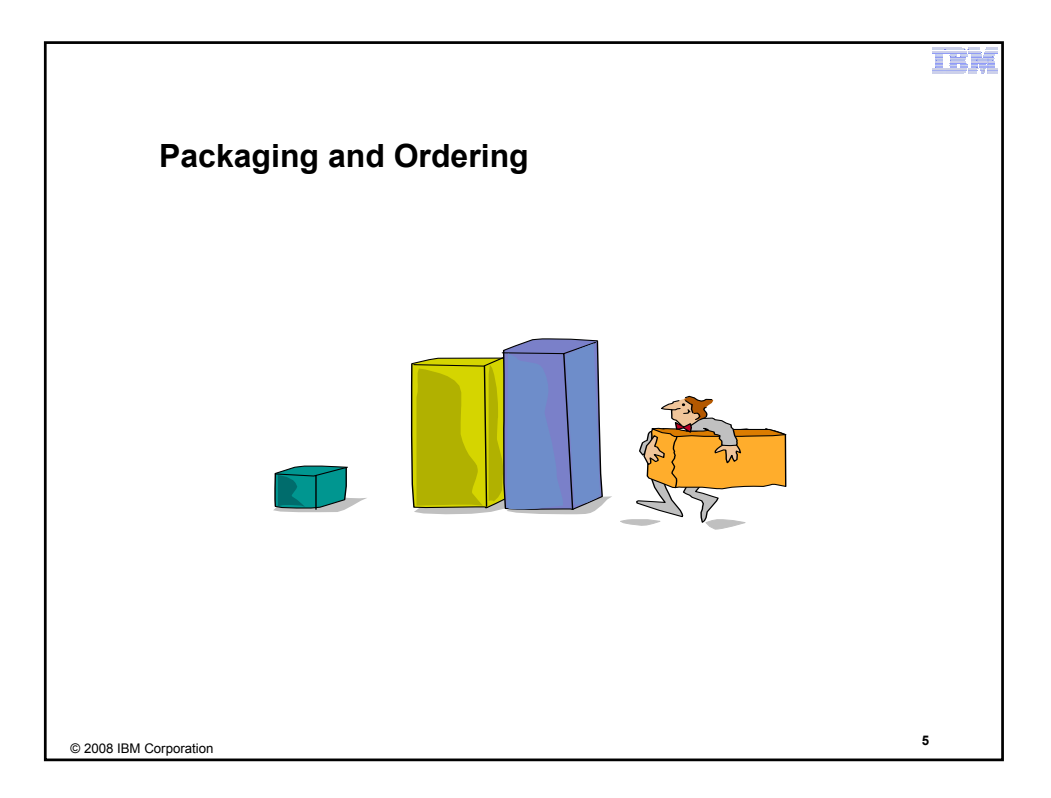

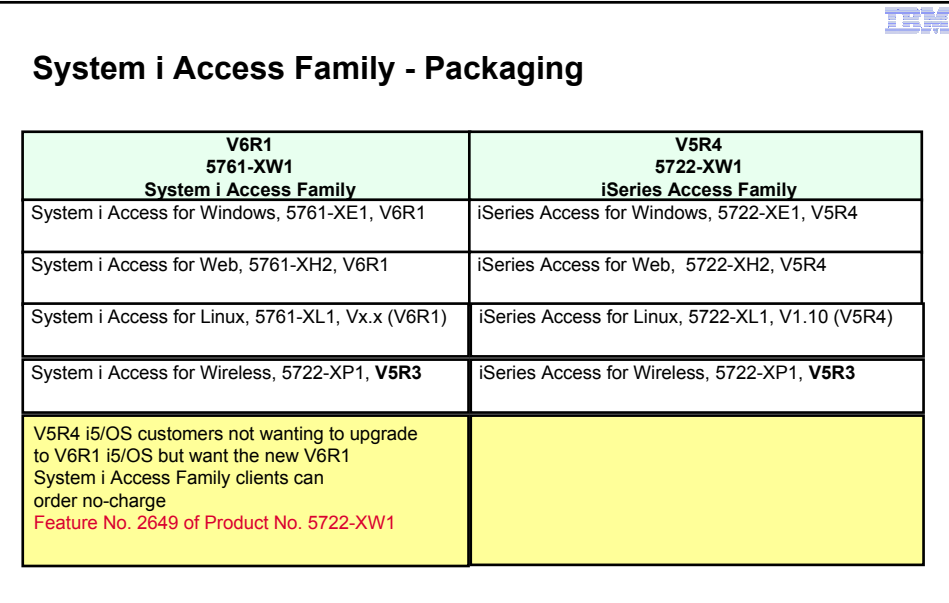

• NOTE: iSeries Access for Web is available on V5R1 and later. This chart summarizes the releases that can currently be ordered.

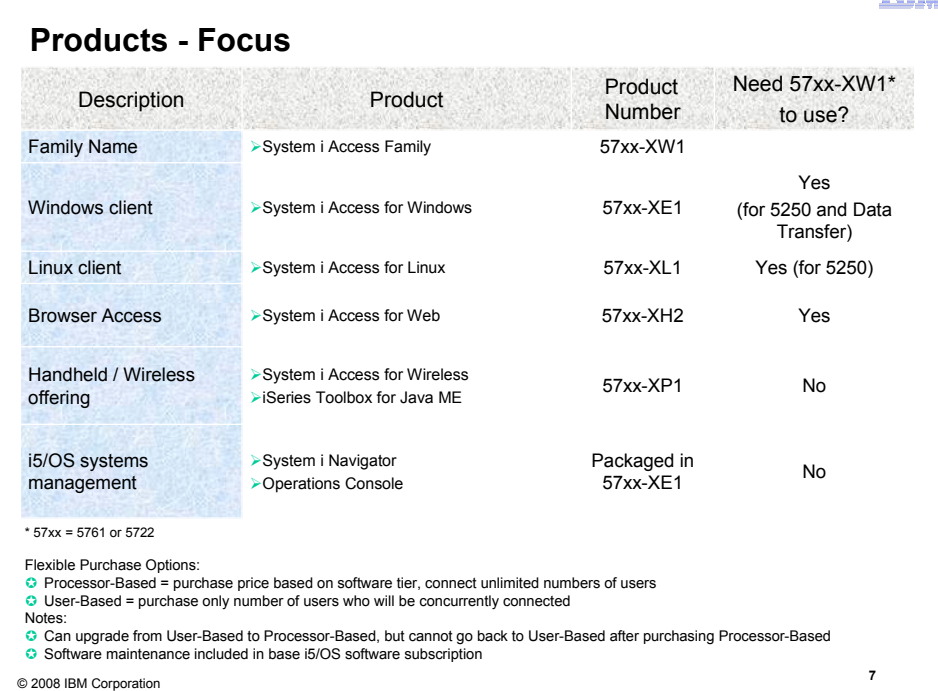

n e F

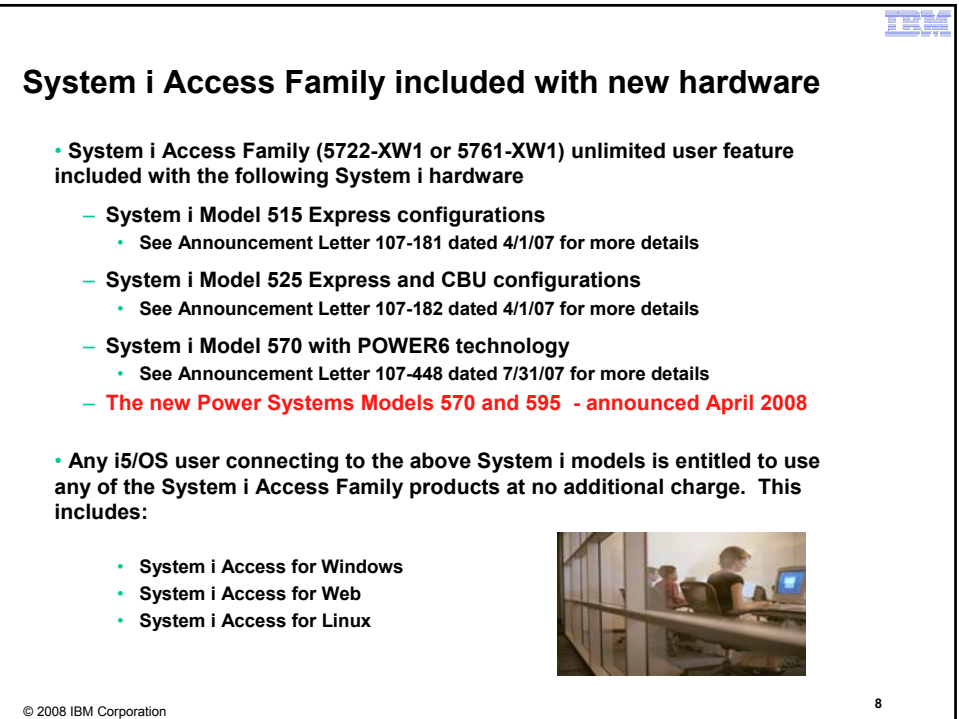

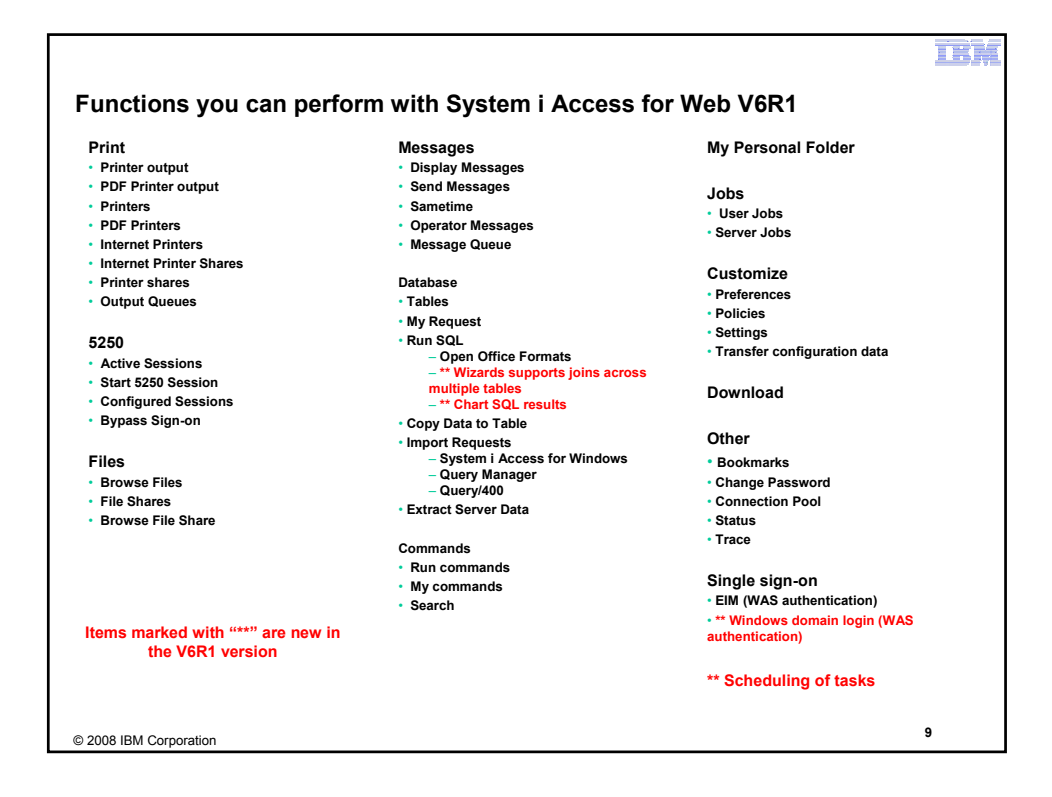

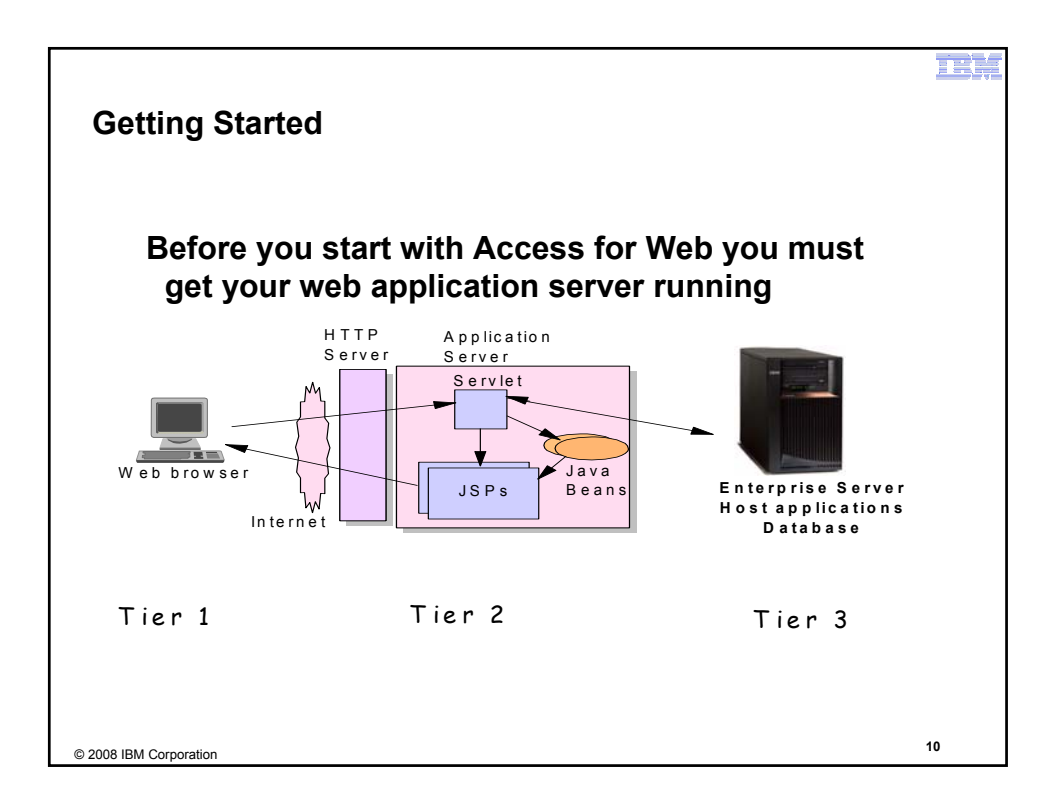

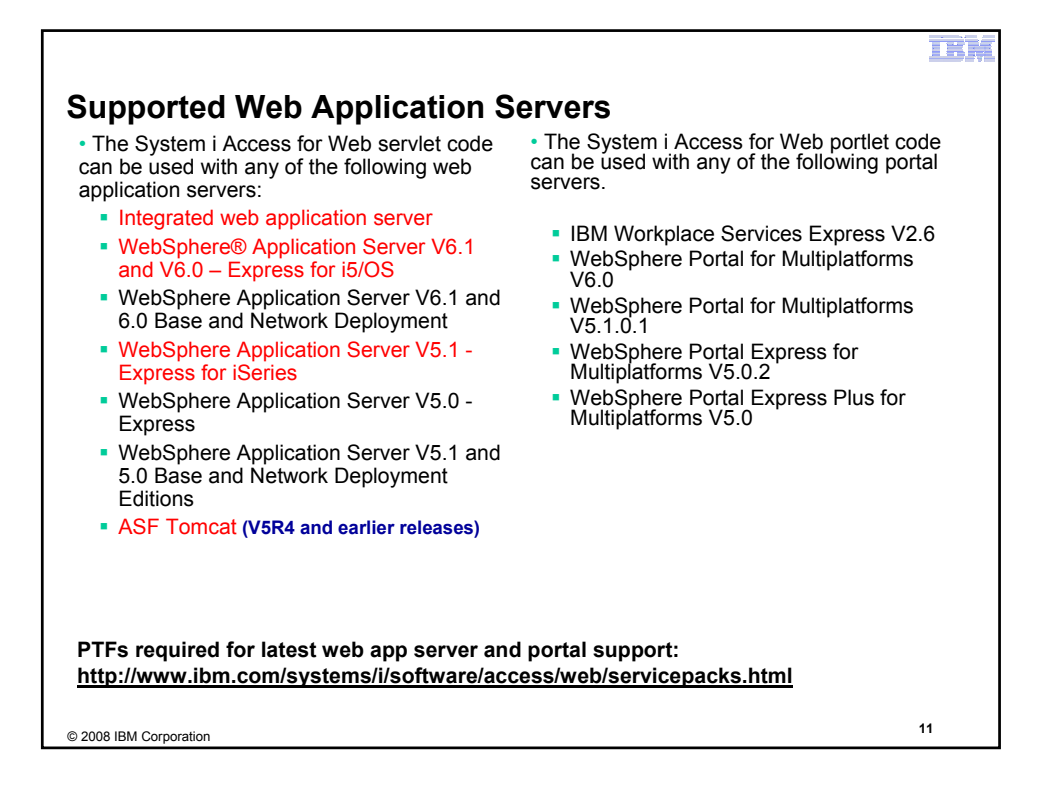

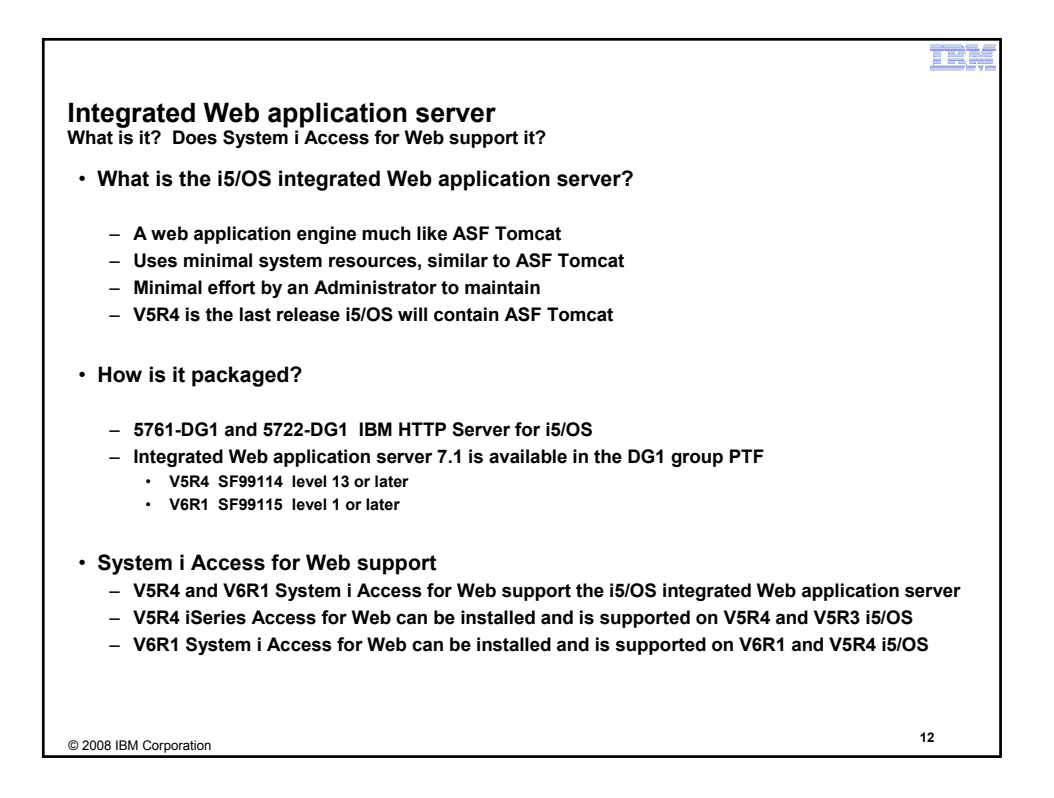

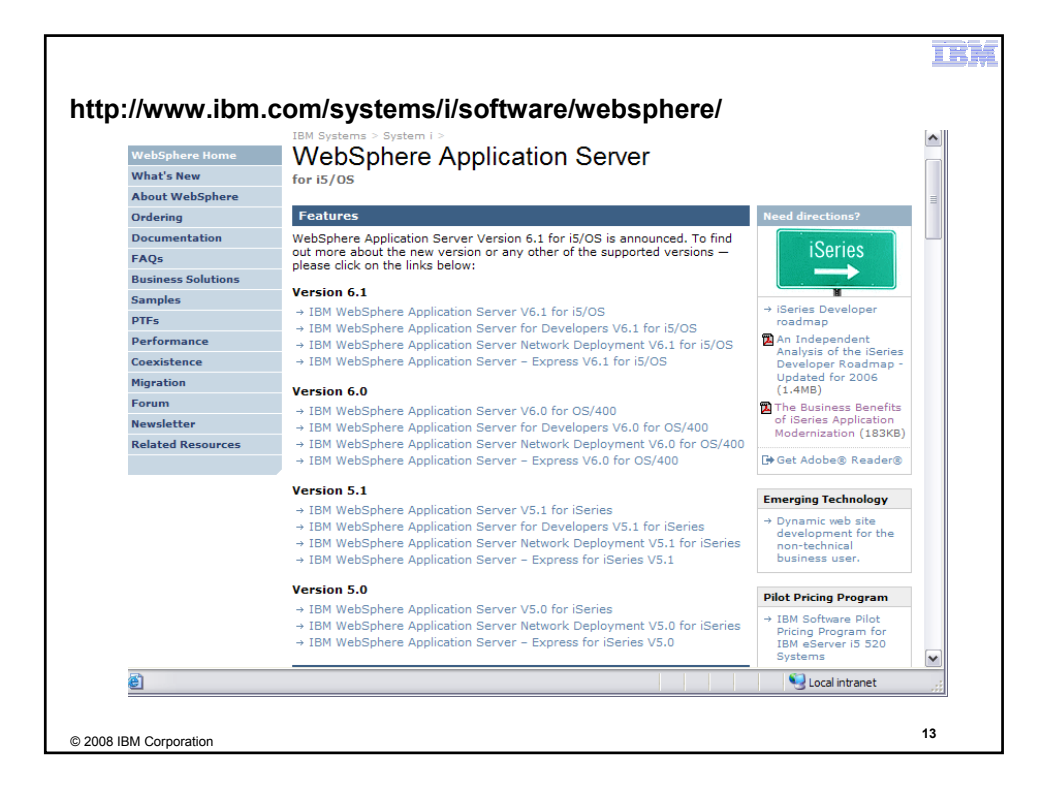

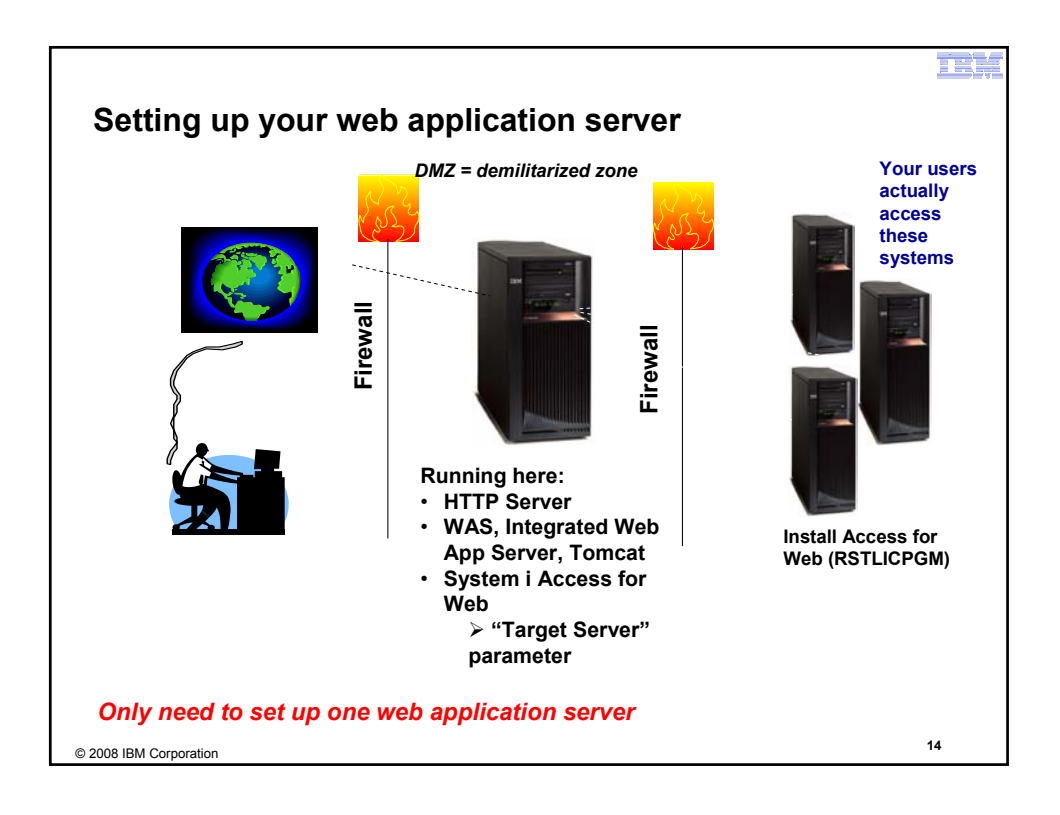

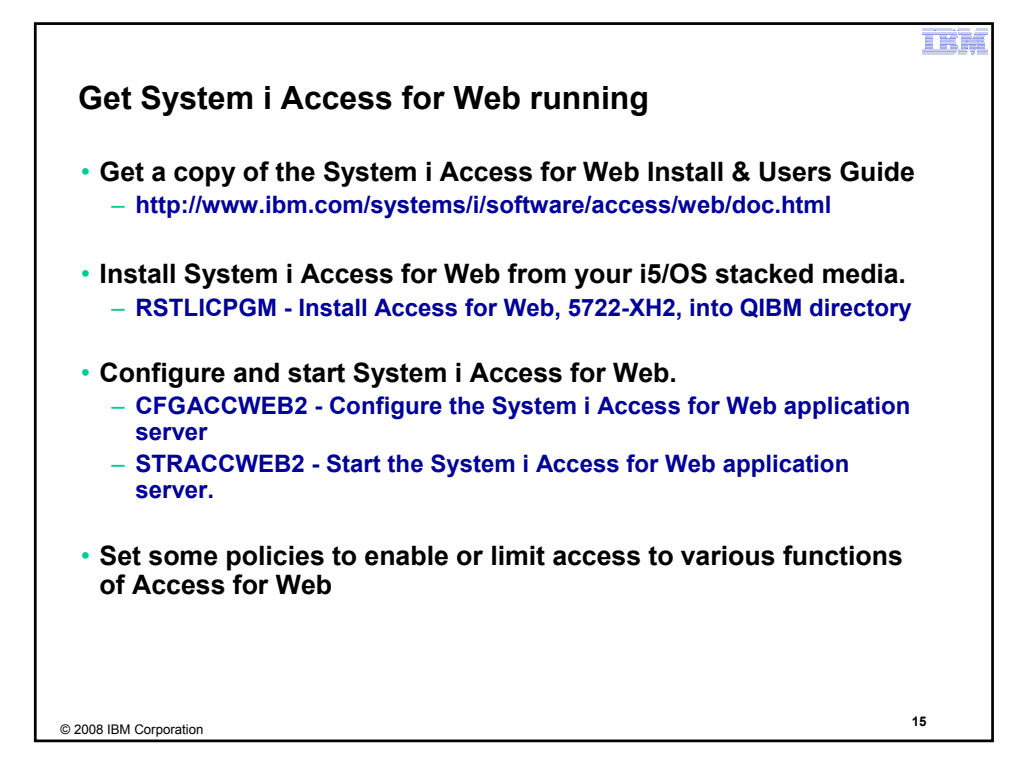

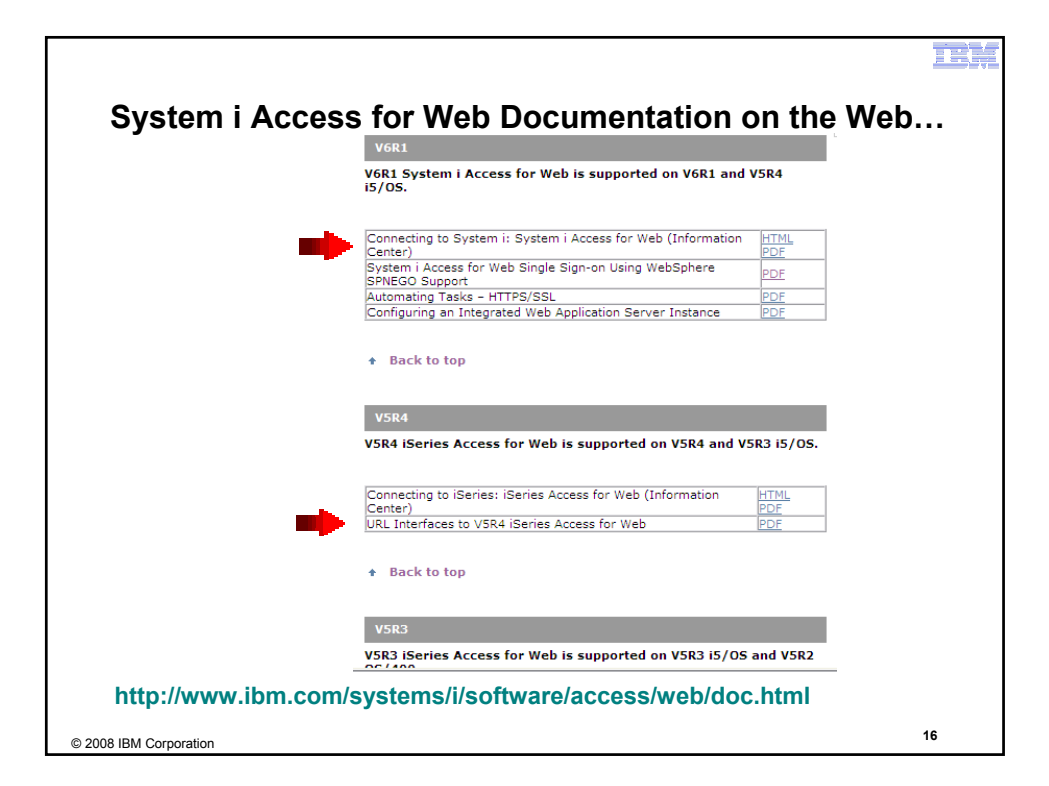

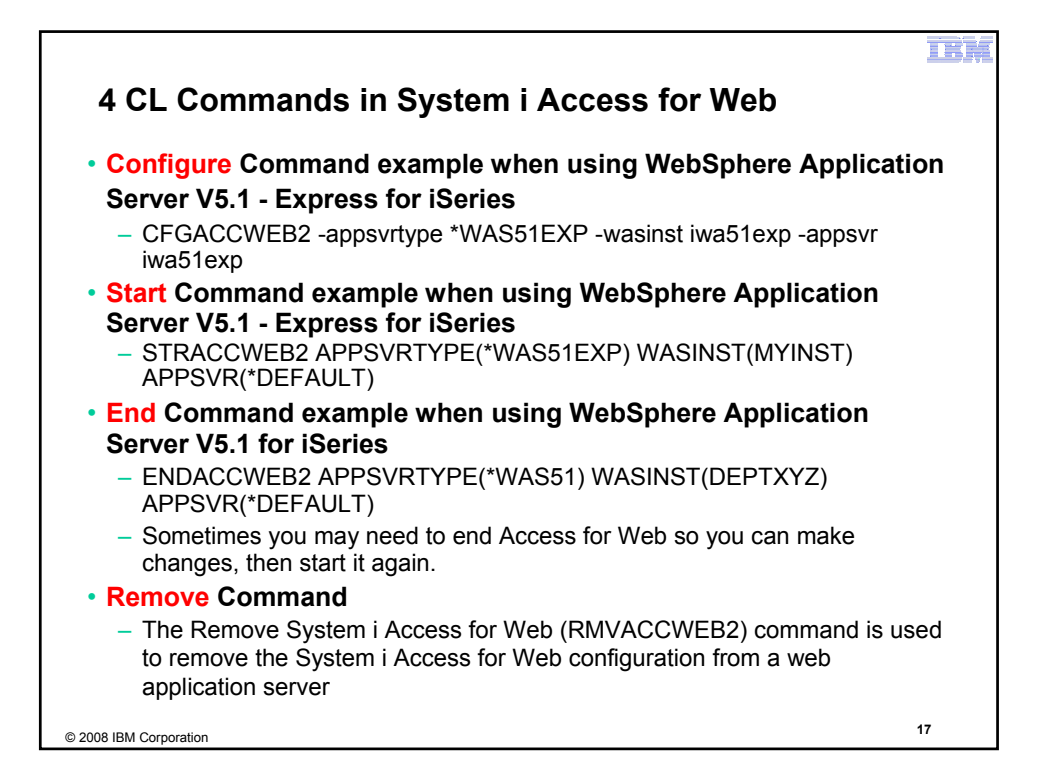

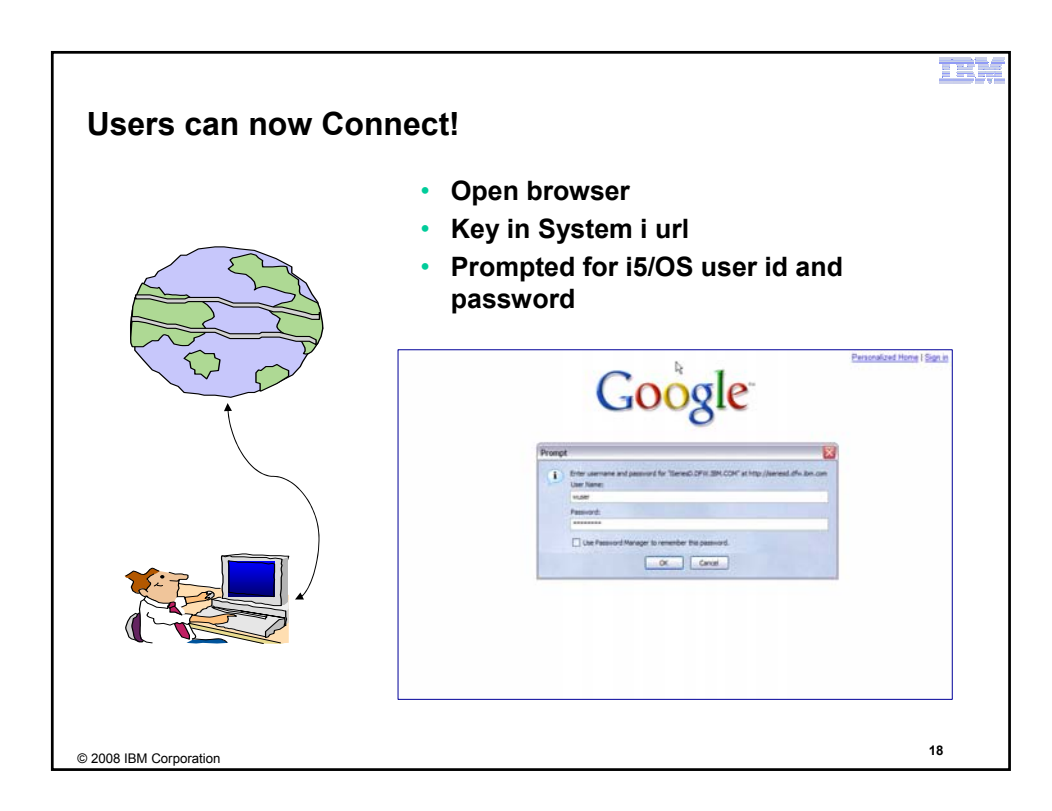

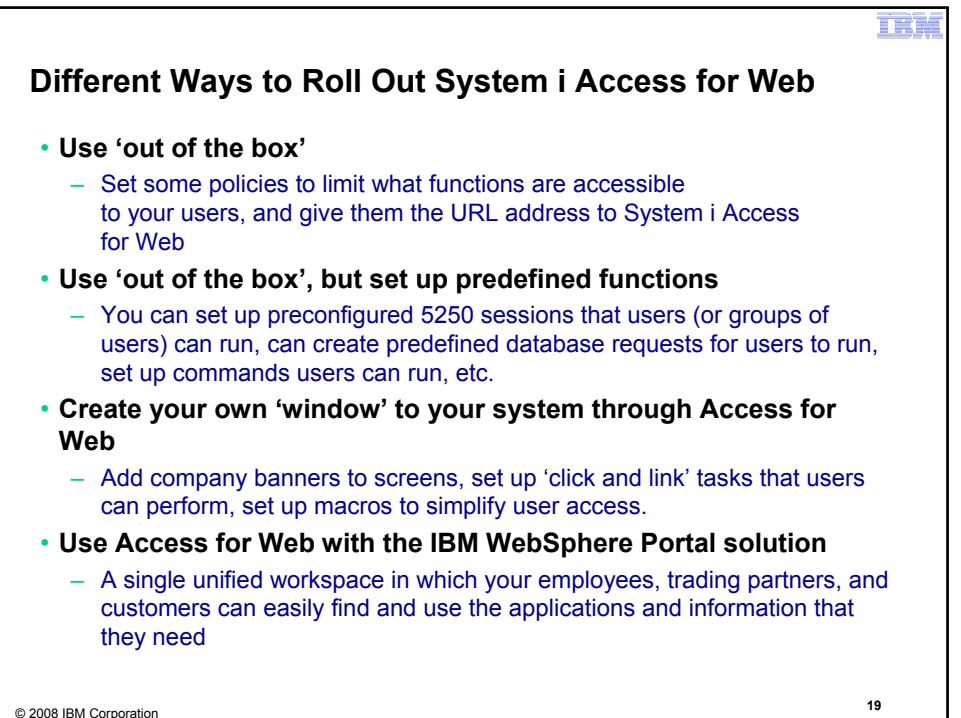

E. **Different Ways to Roll Out System i Access for Web** • **Use 'out of the box'** • **Use 'out of the box', but set up predefined functions**  • **Create your own 'window' to your system through System i Access for Web** • **Use the WebSphere Portal solution**© 2008 IBM Corporation **<sup>20</sup>**

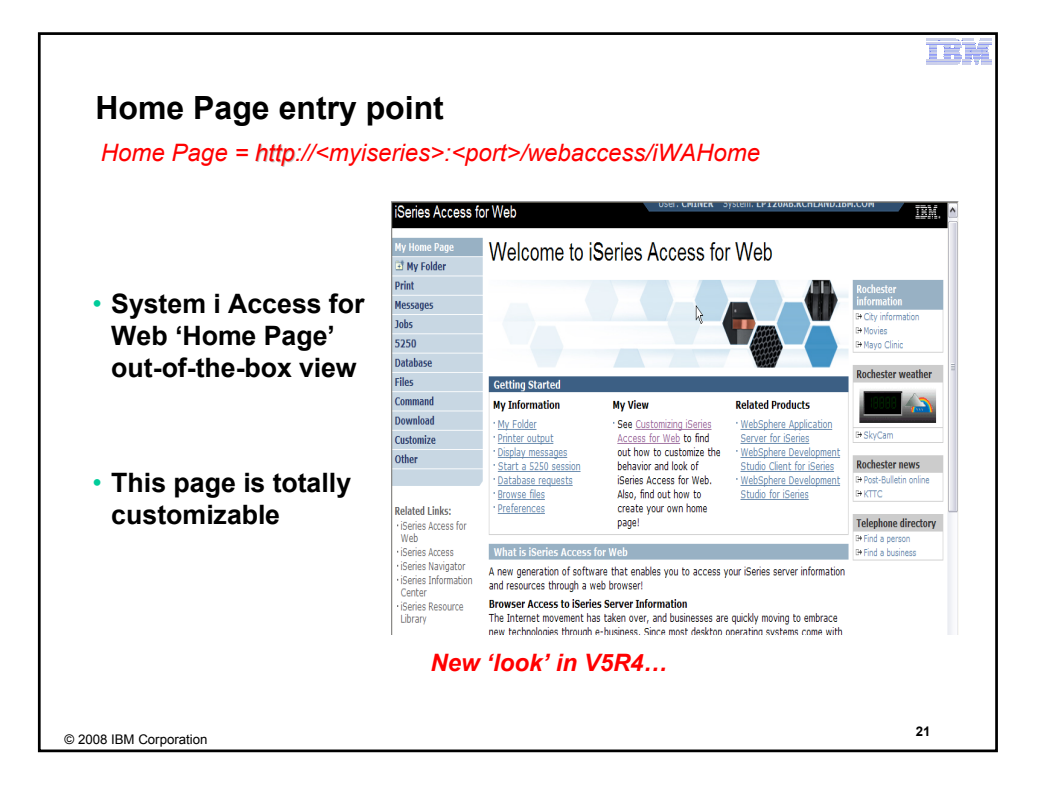

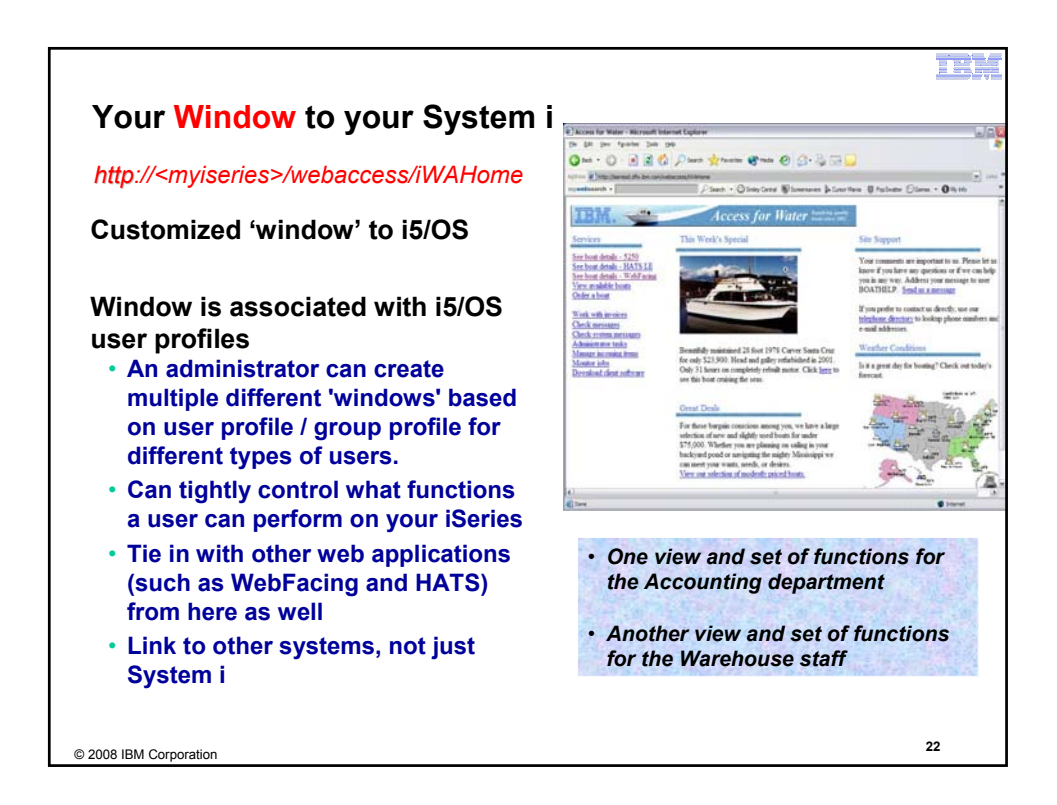

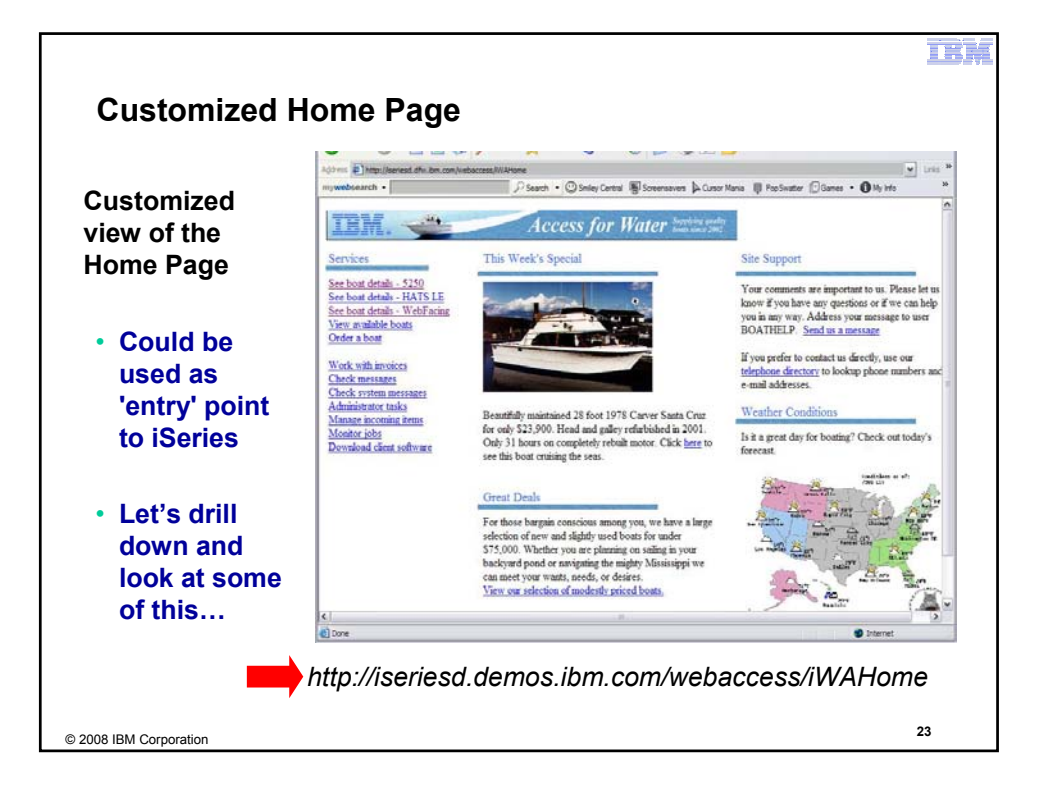

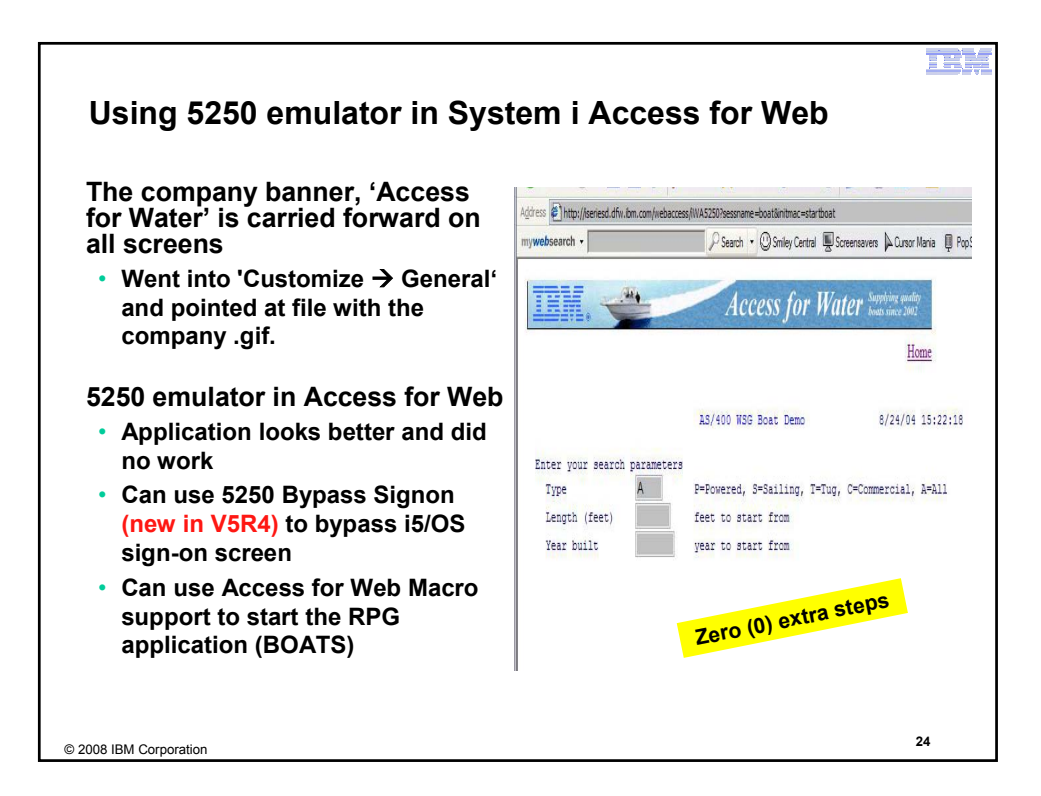

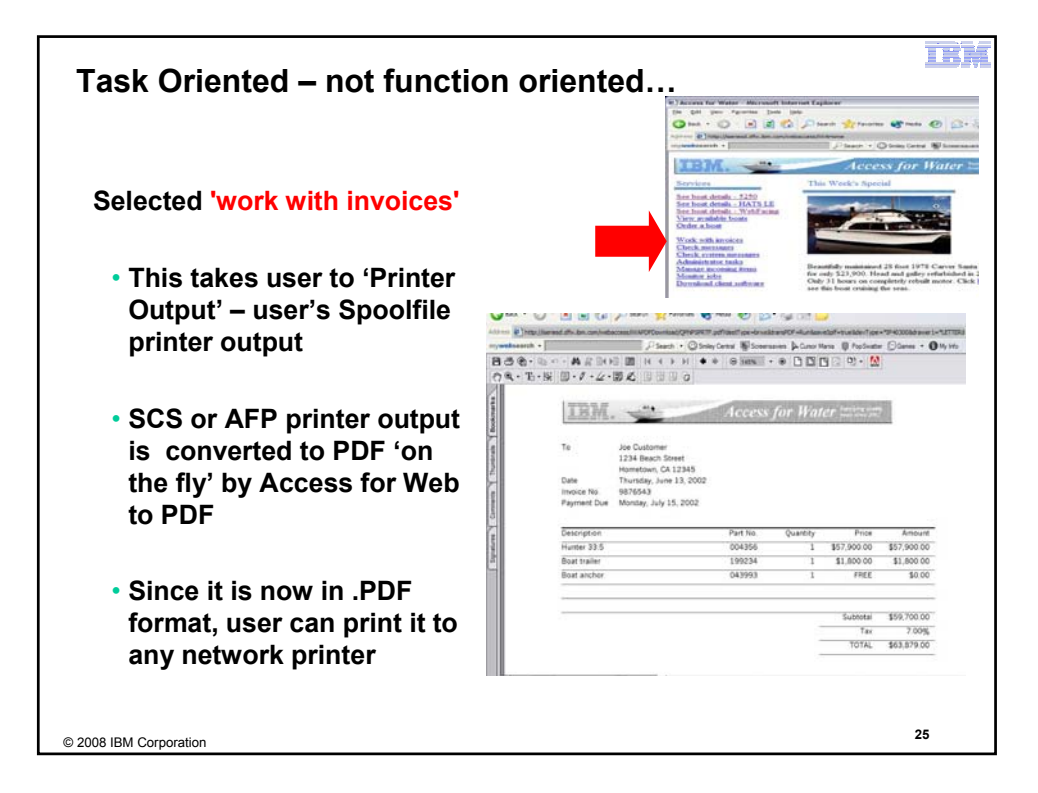

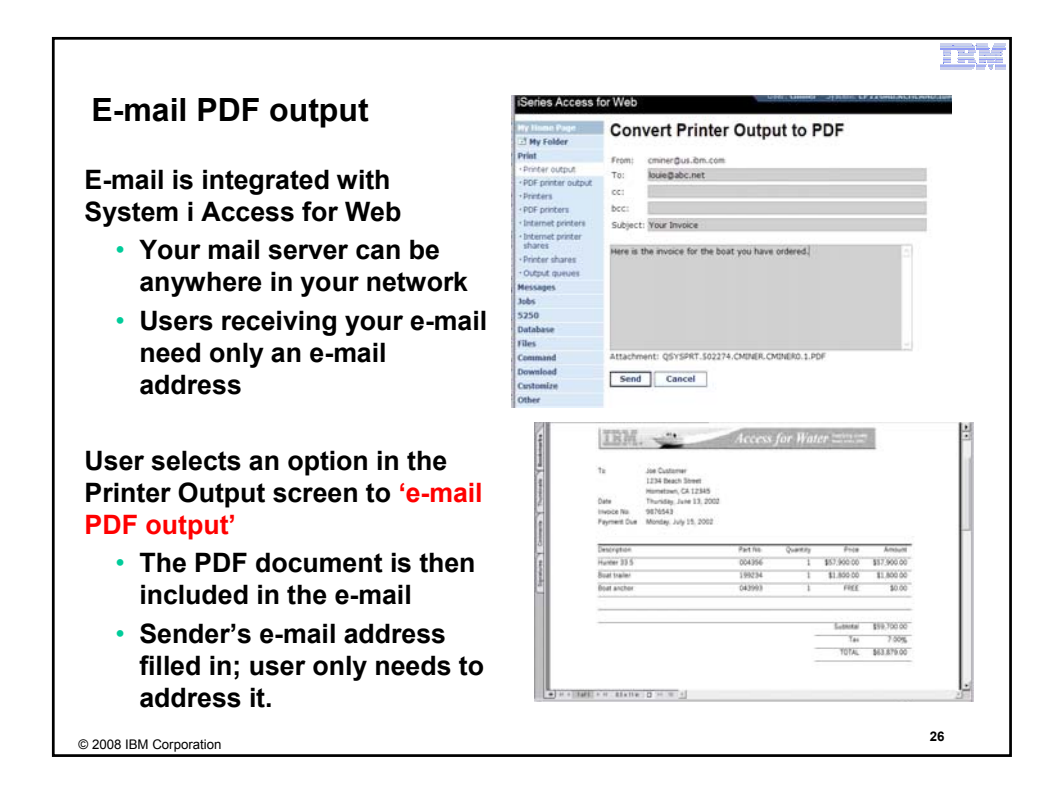

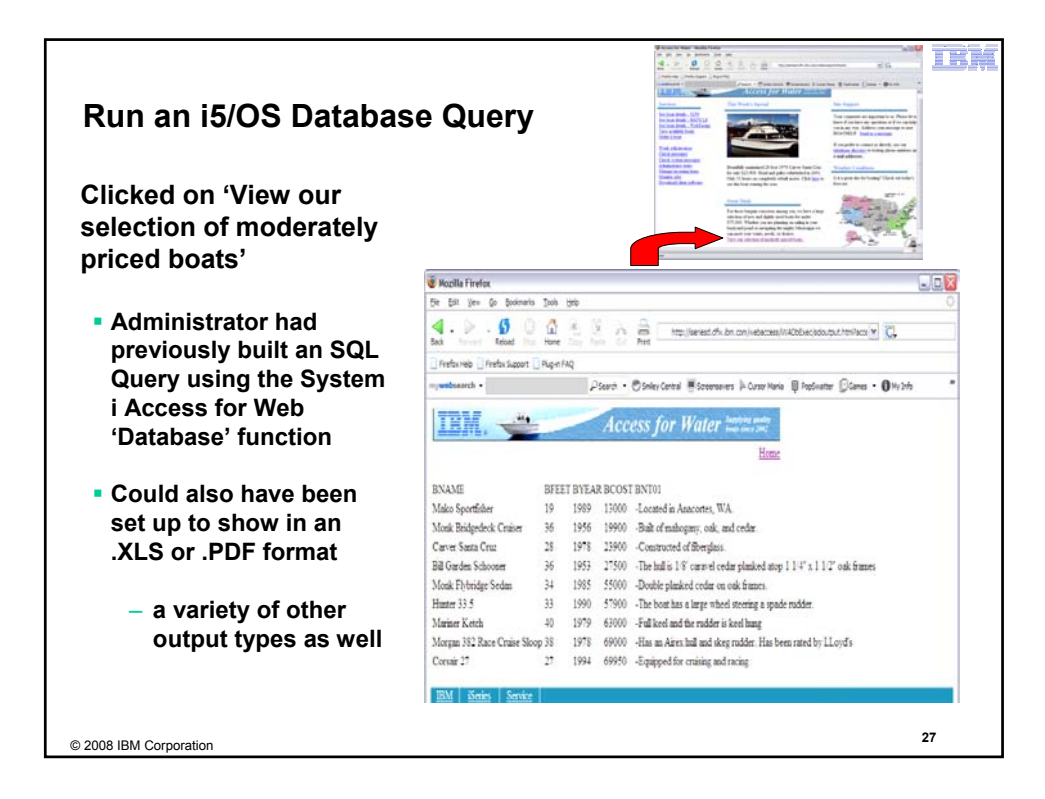

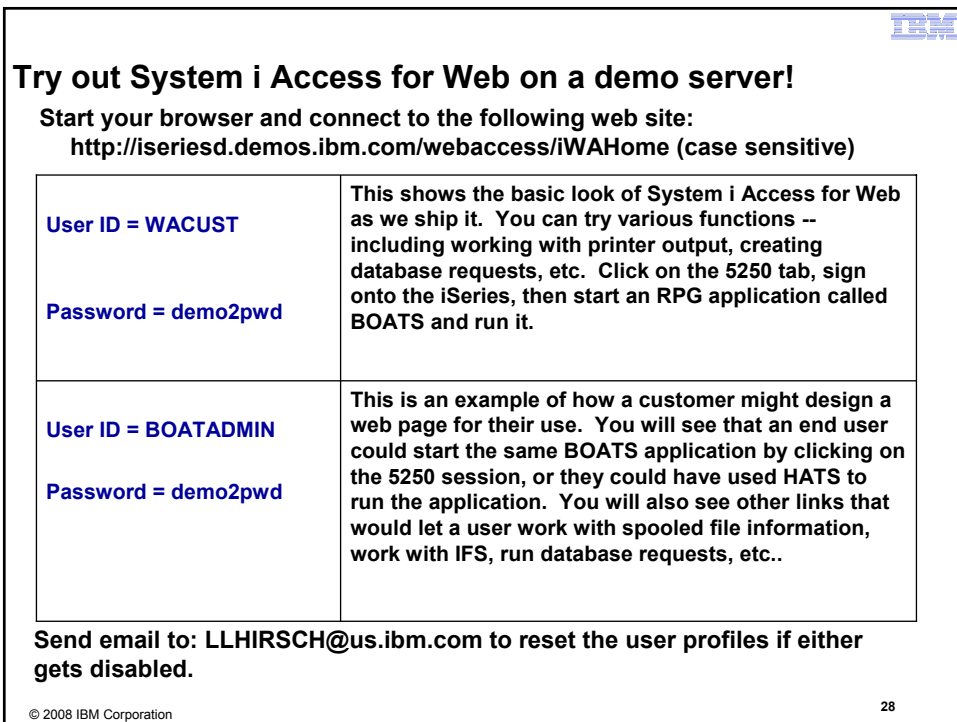

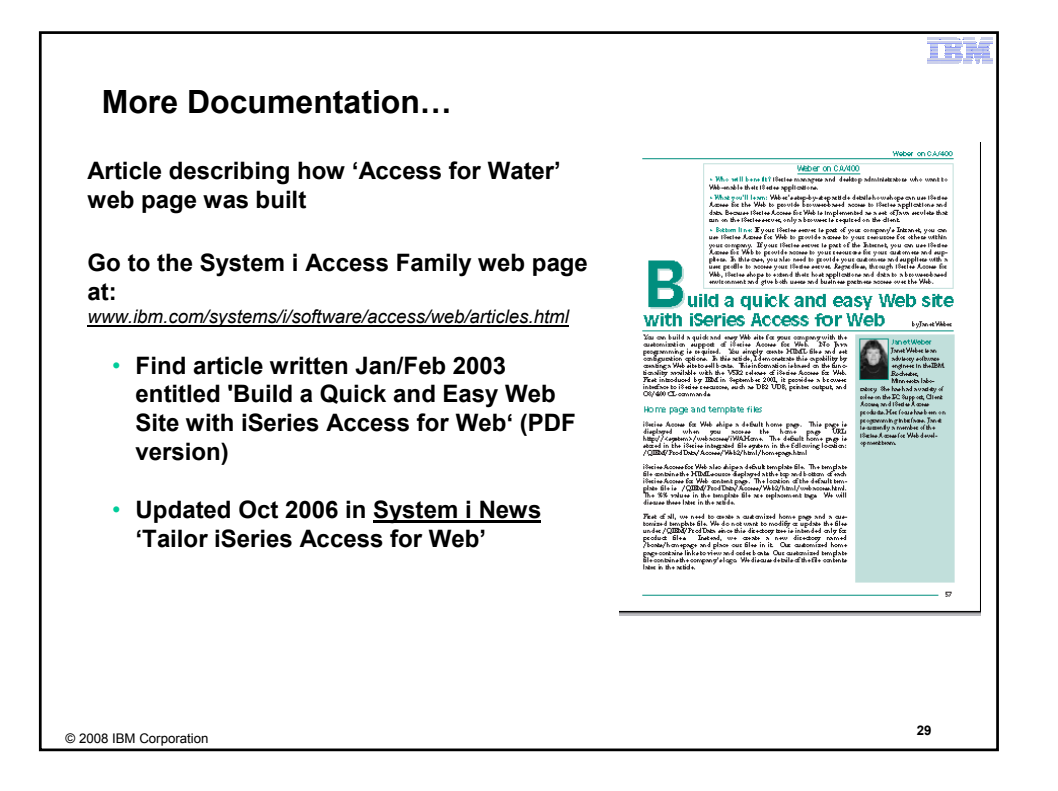

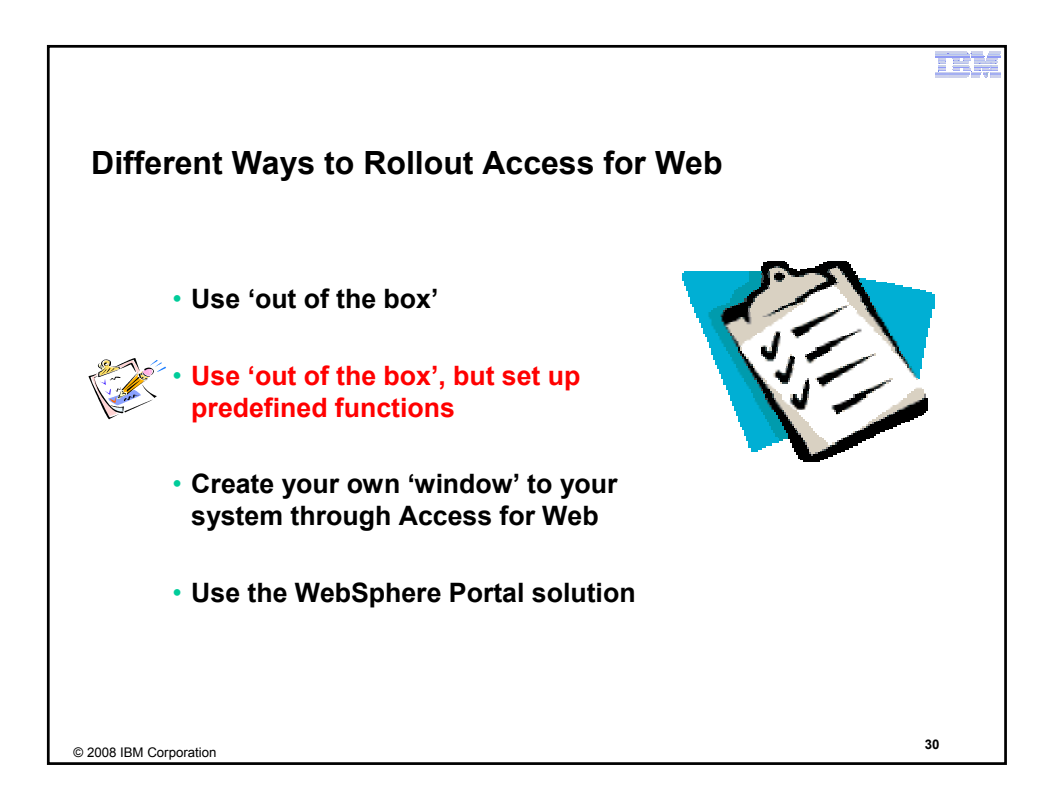

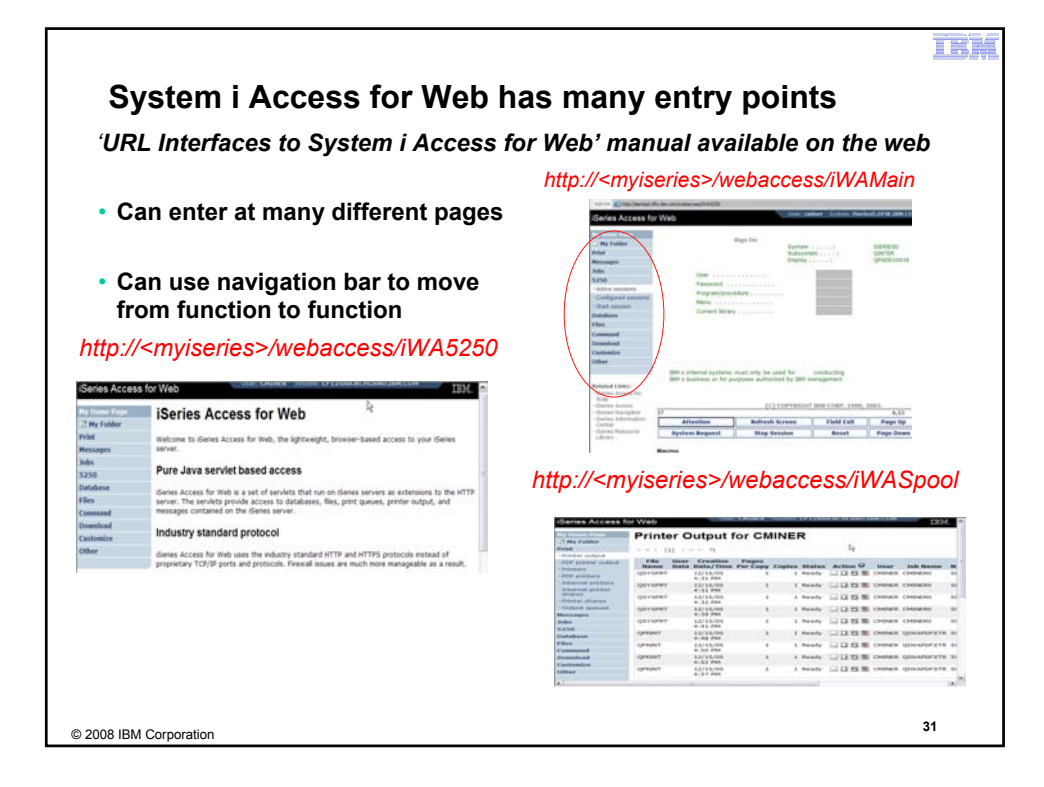

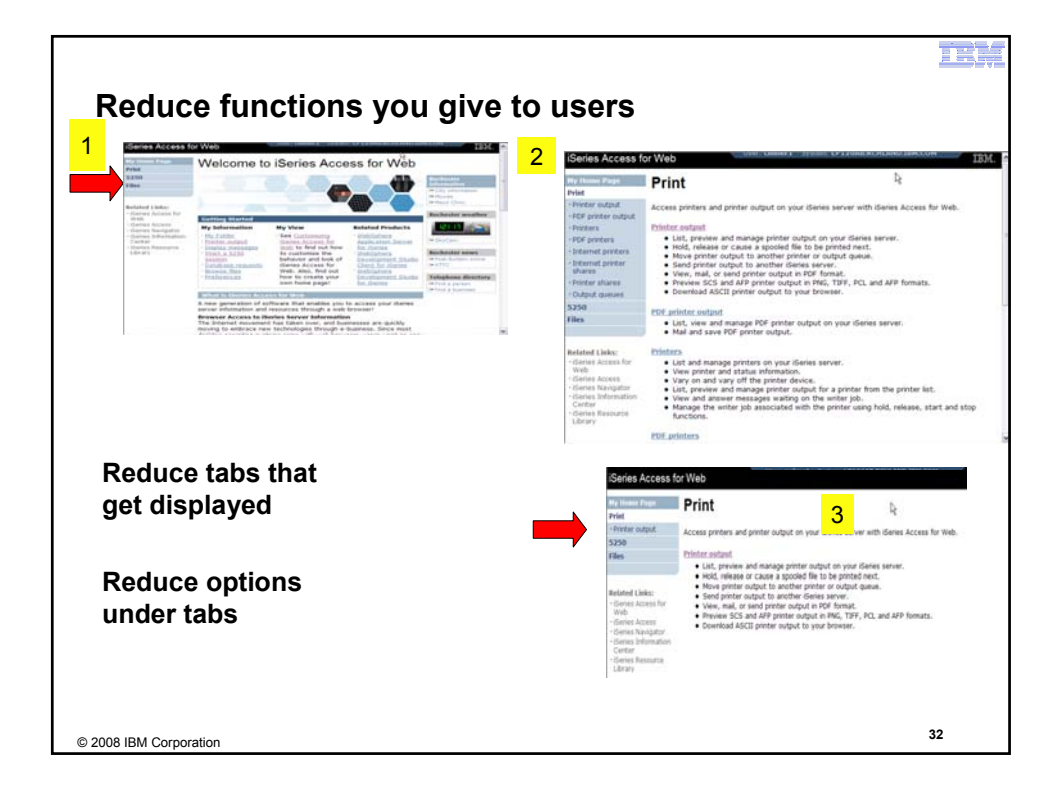

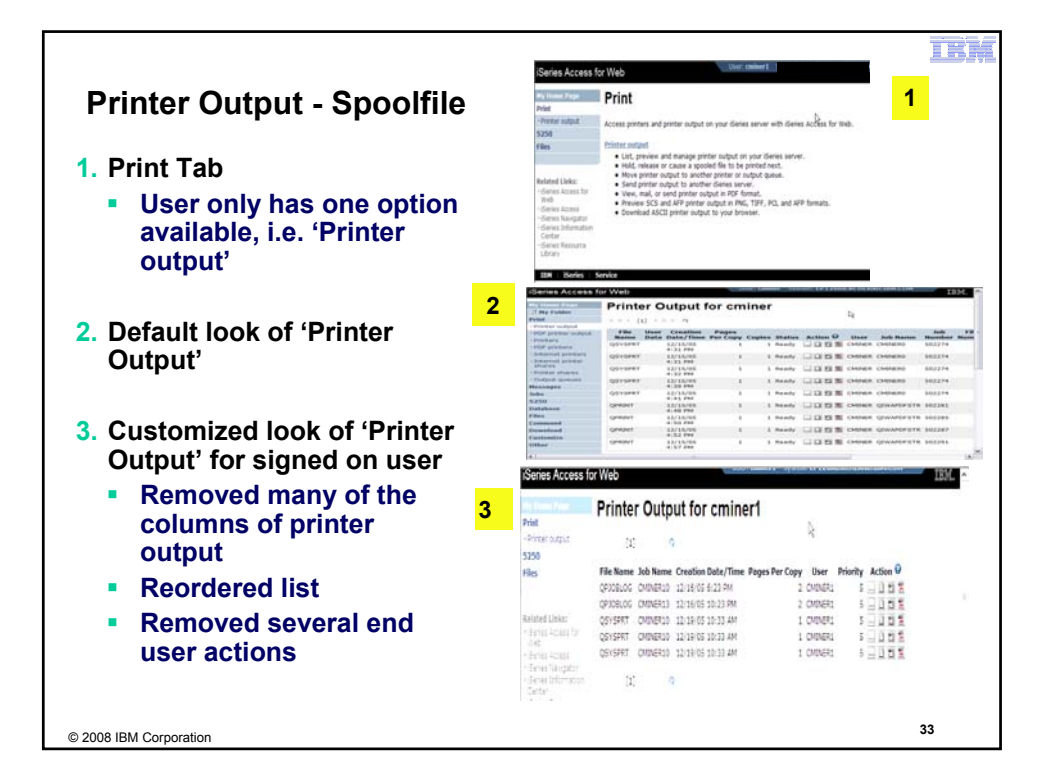

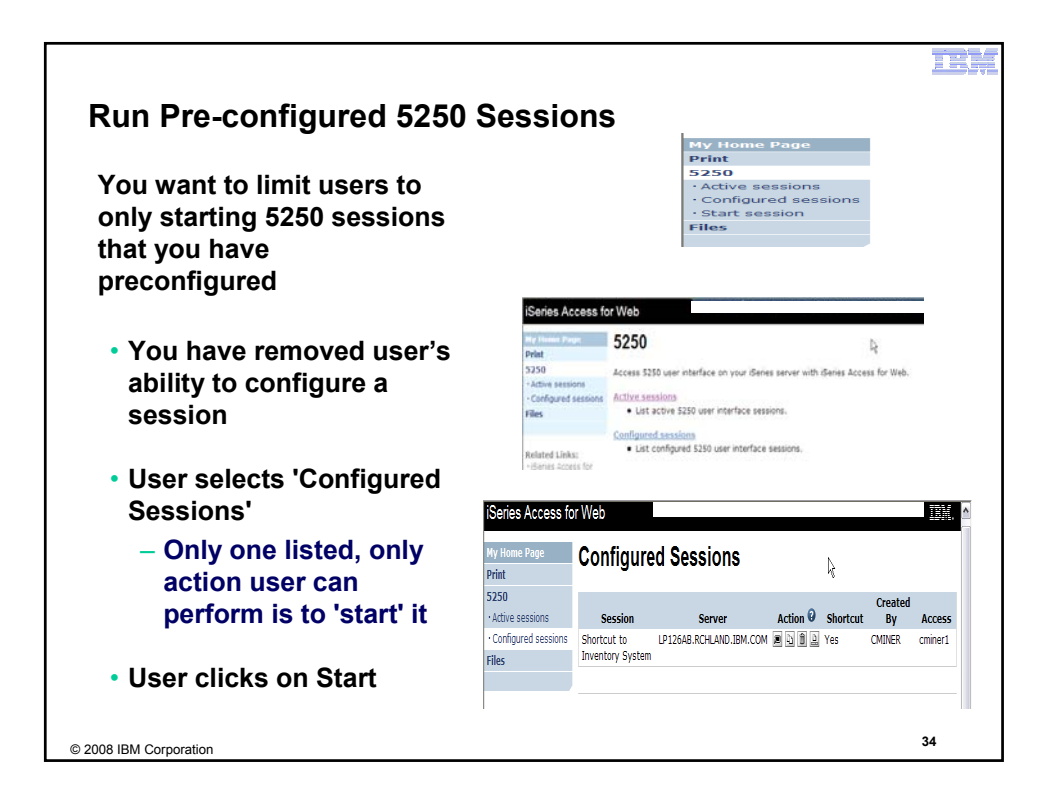

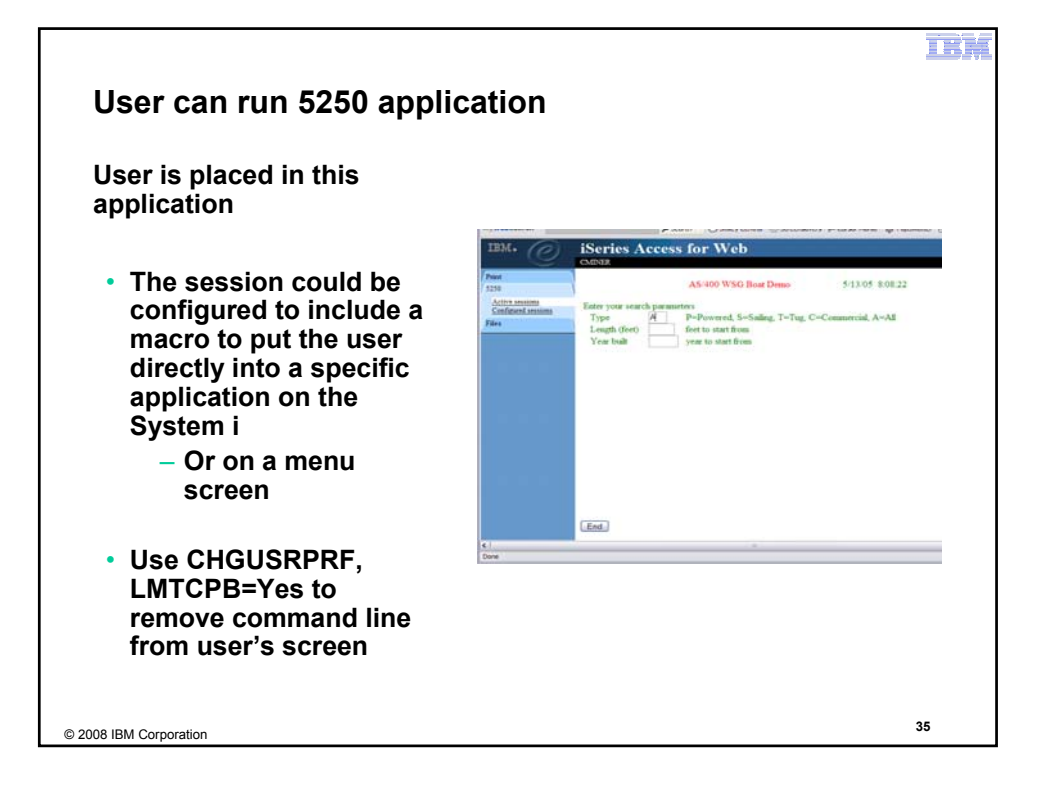

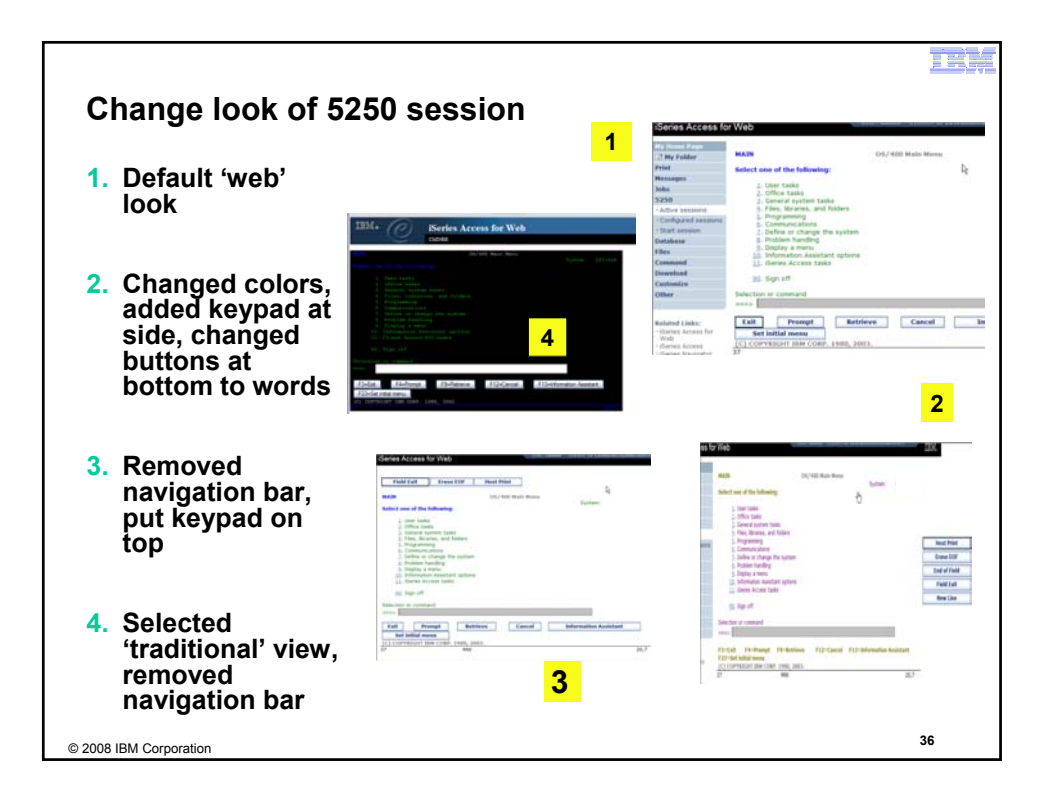

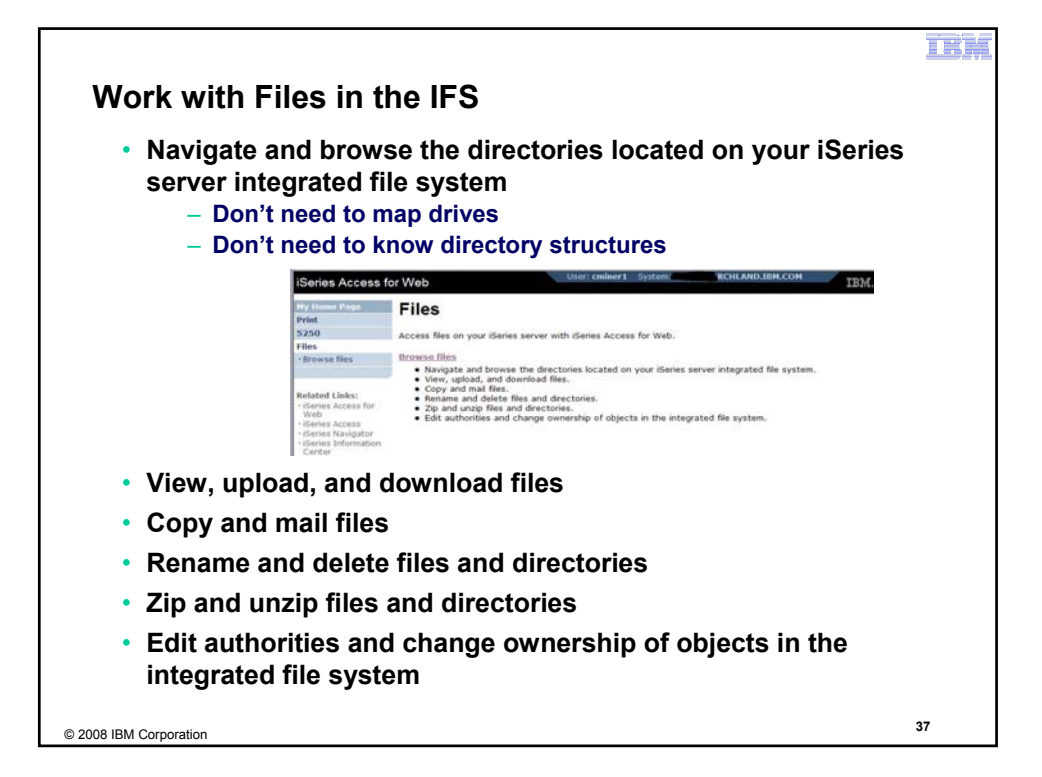

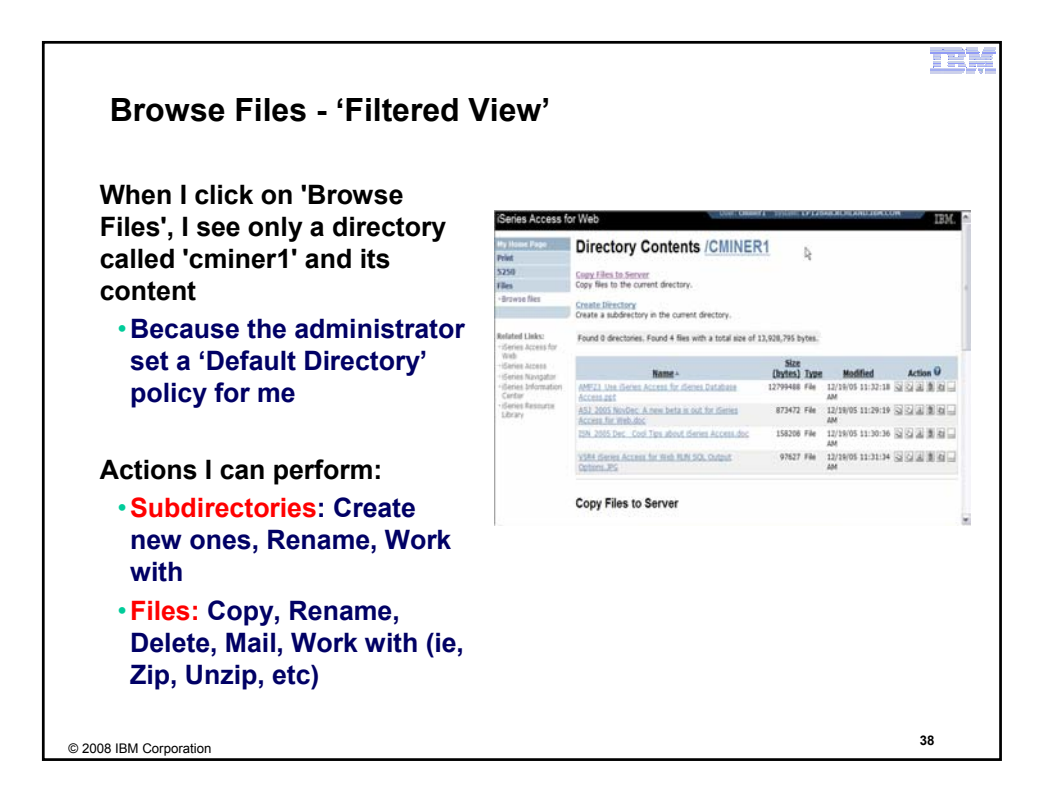

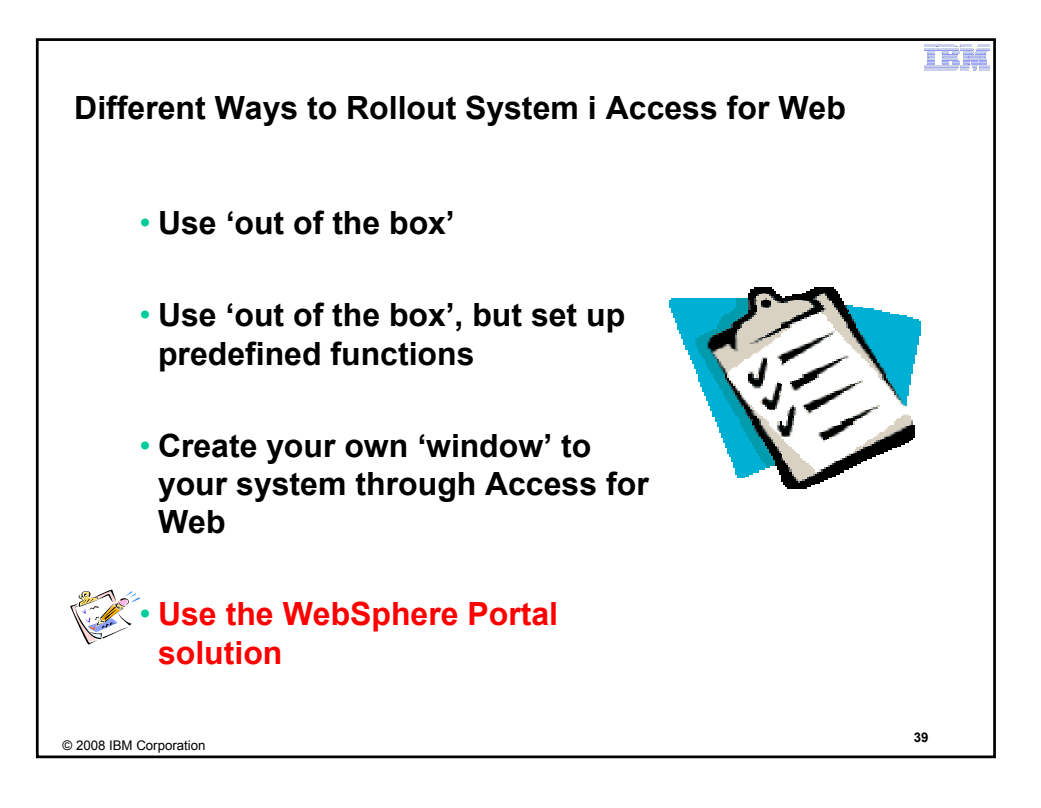

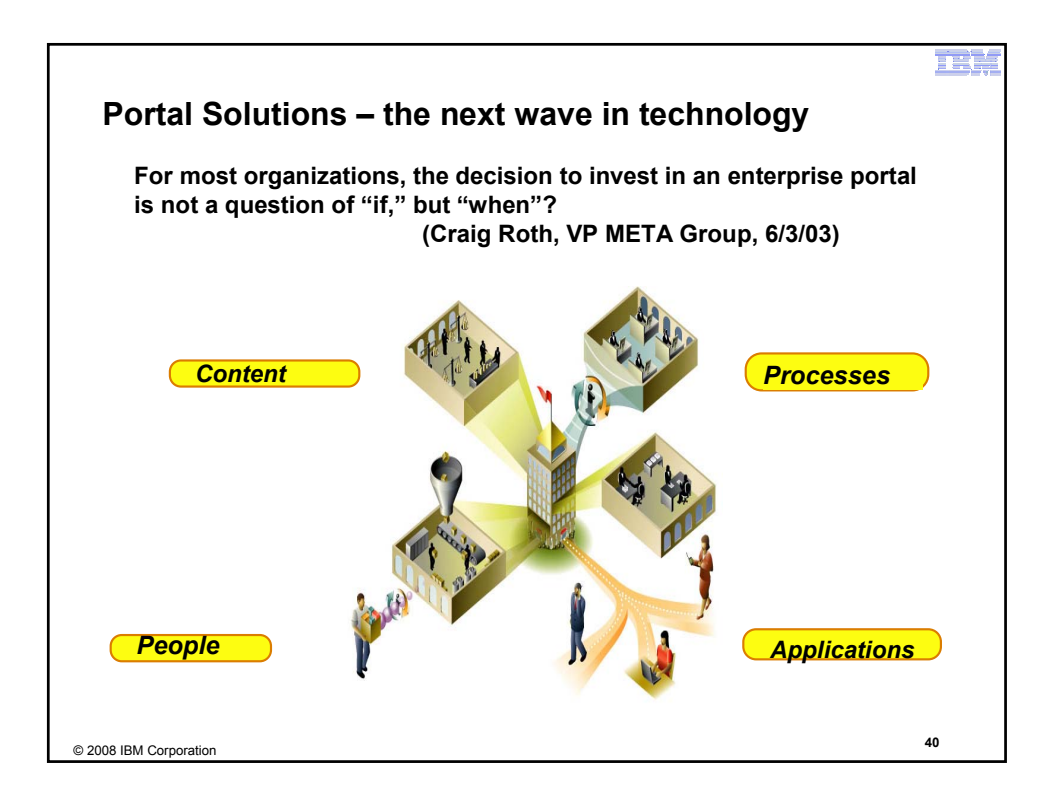

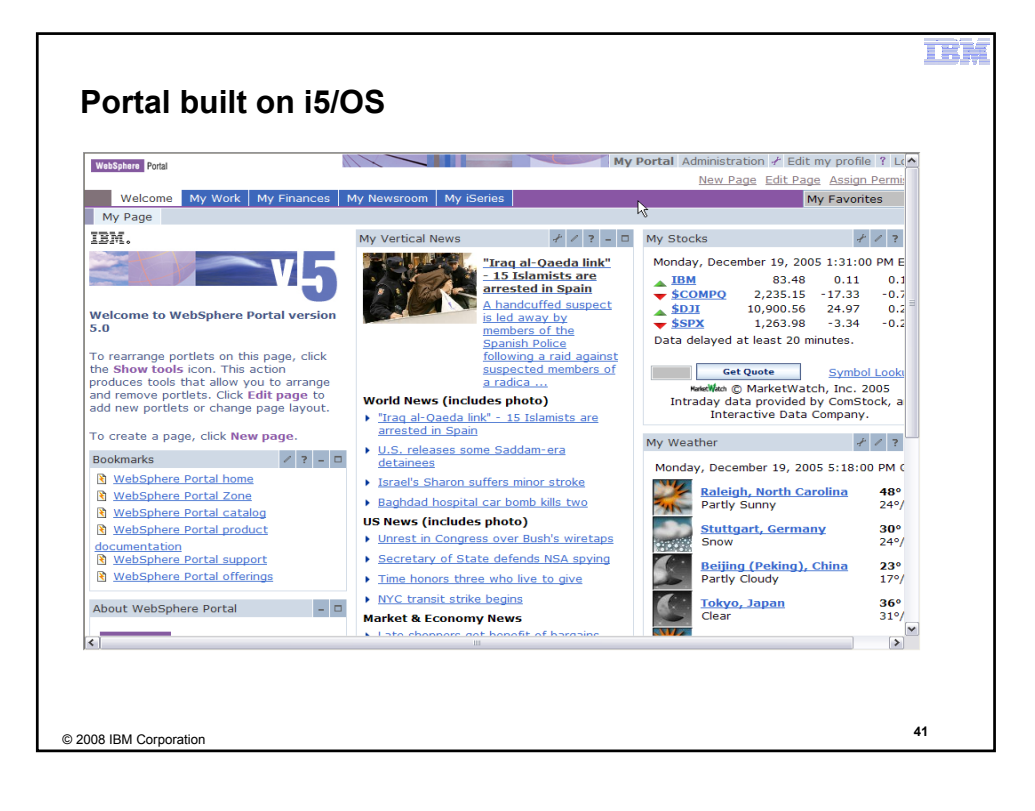

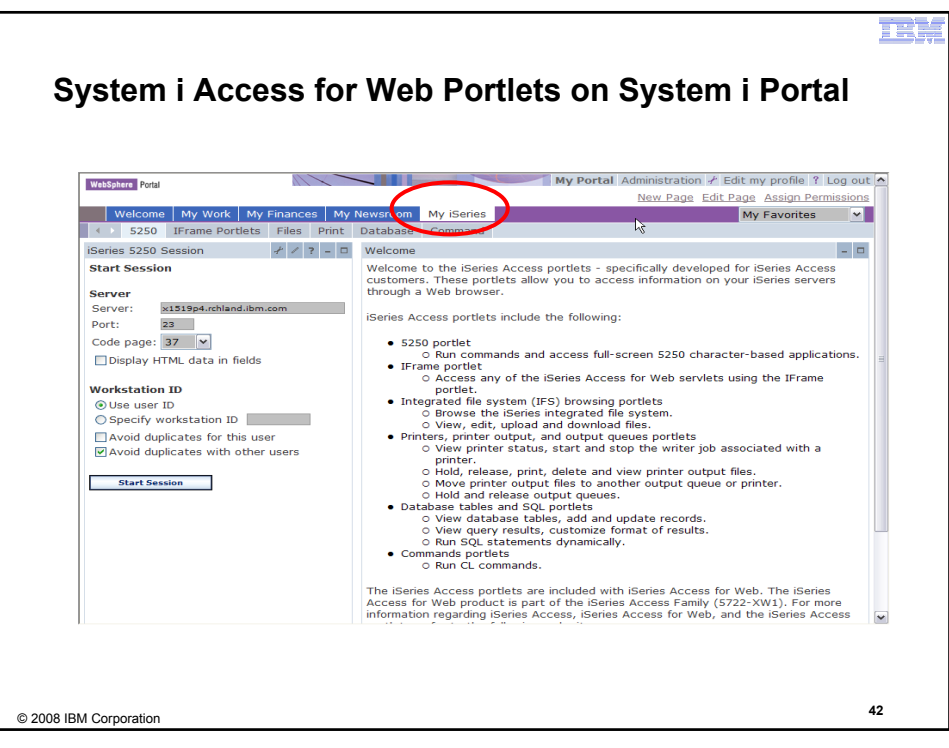

I R : 4 (

# **Portlet Support added to System i Access for Web**

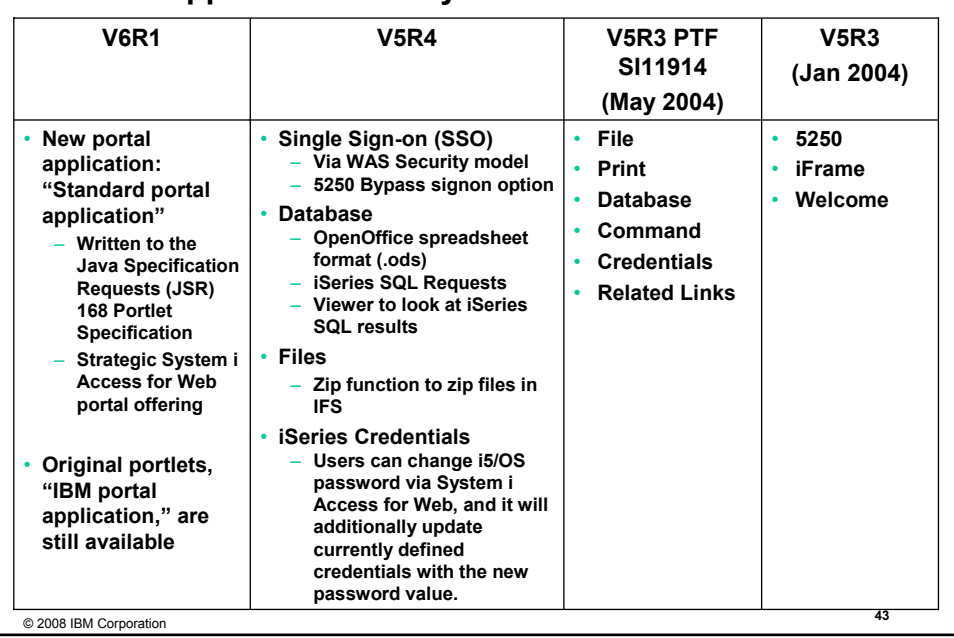

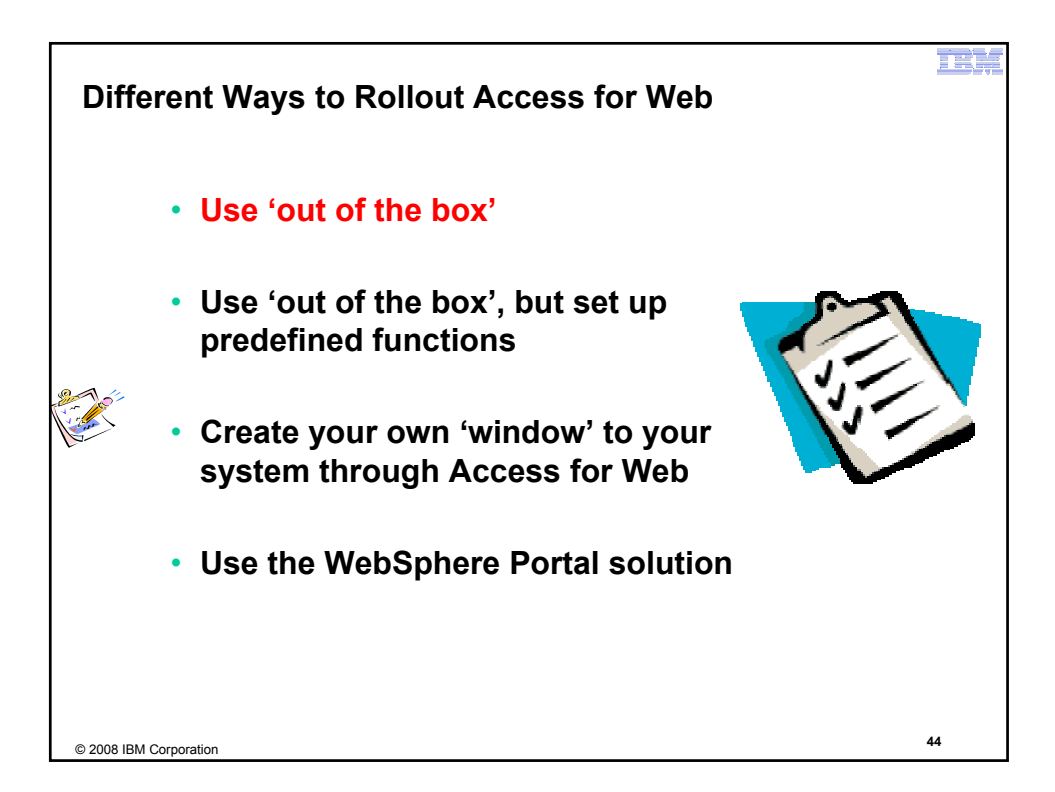

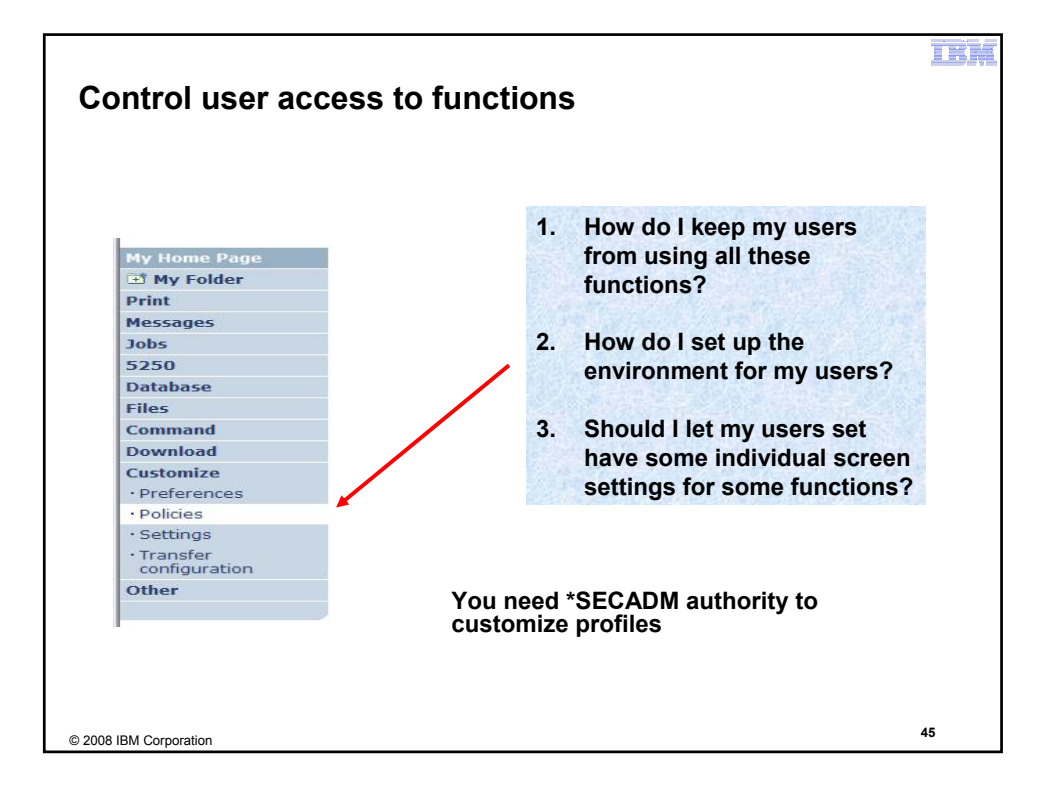

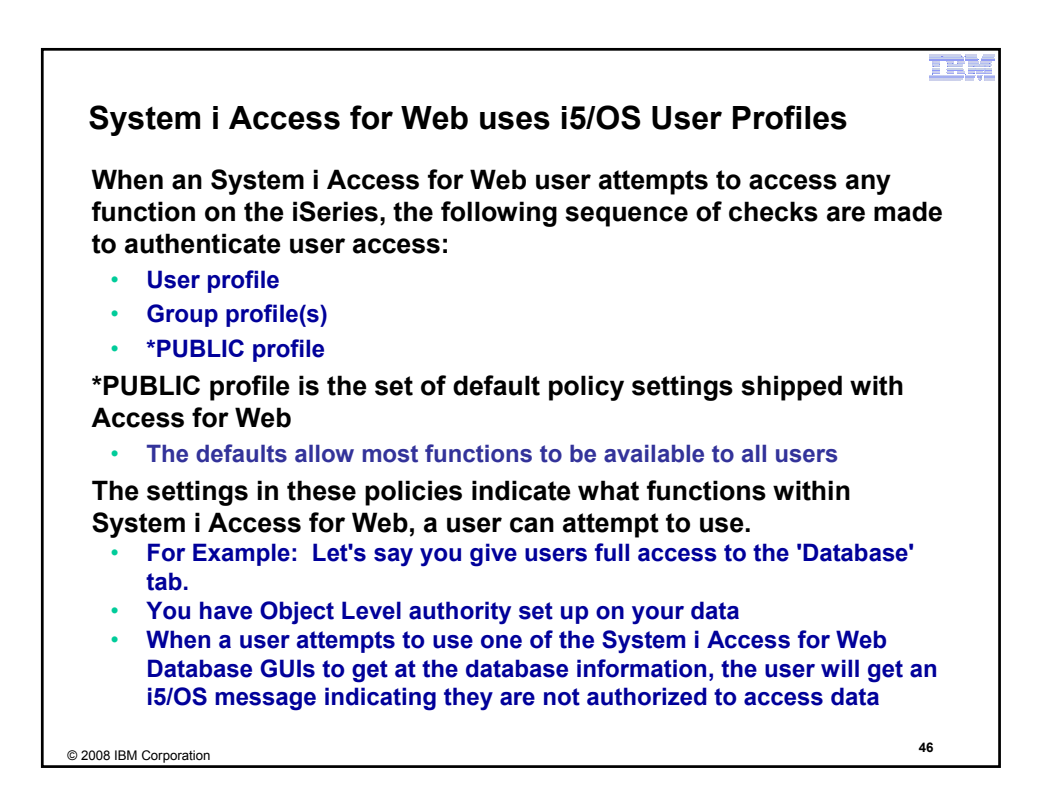

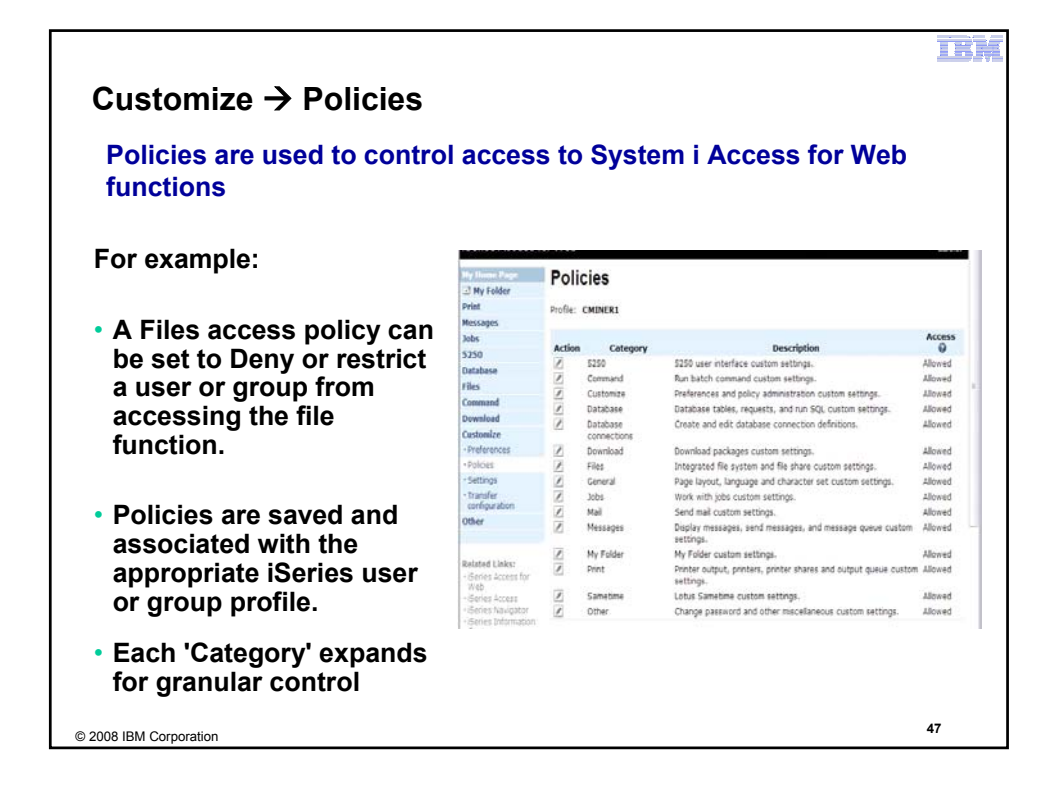

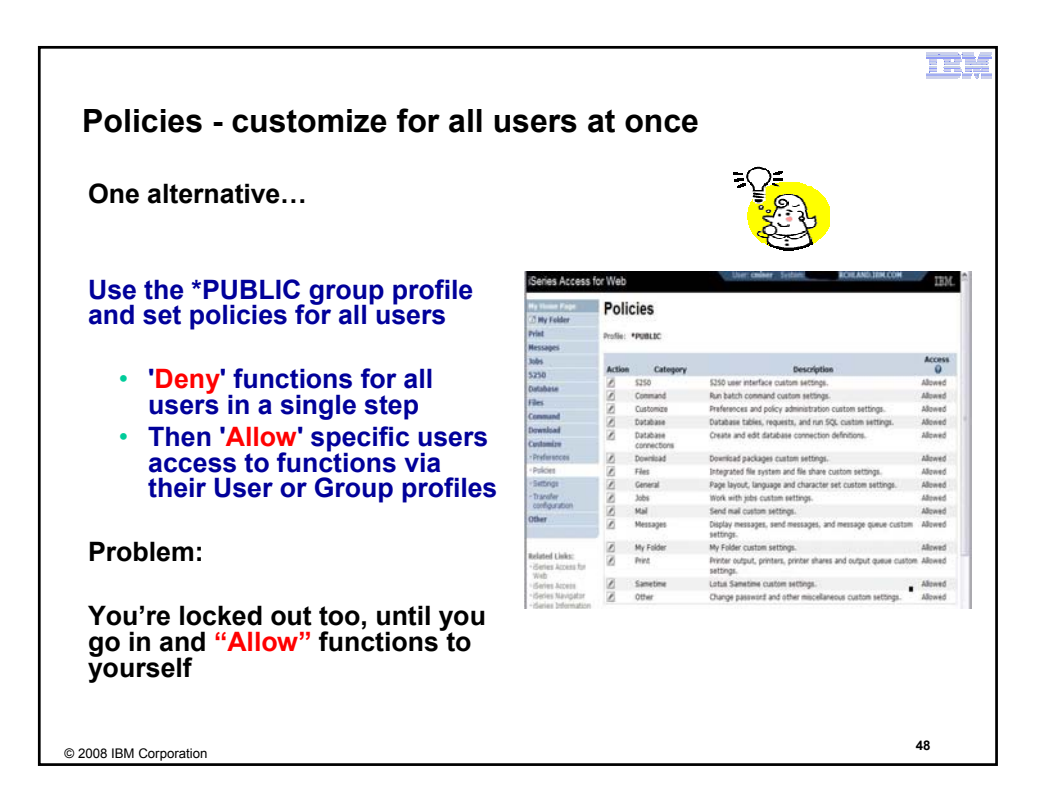

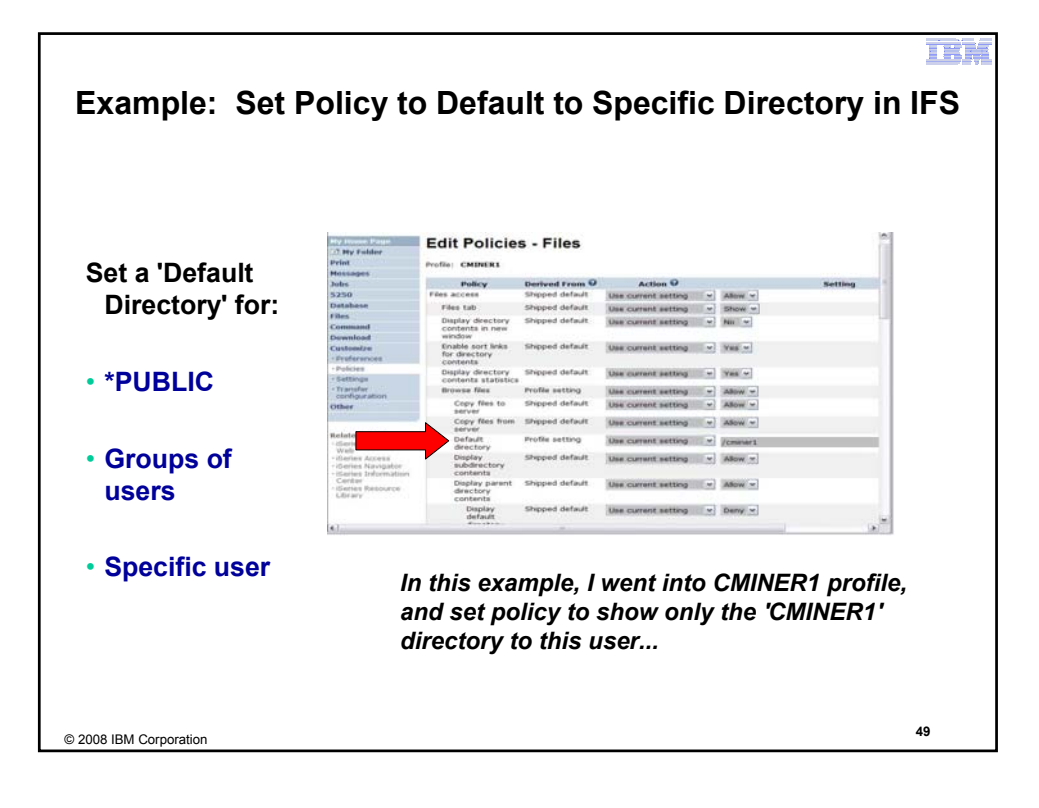

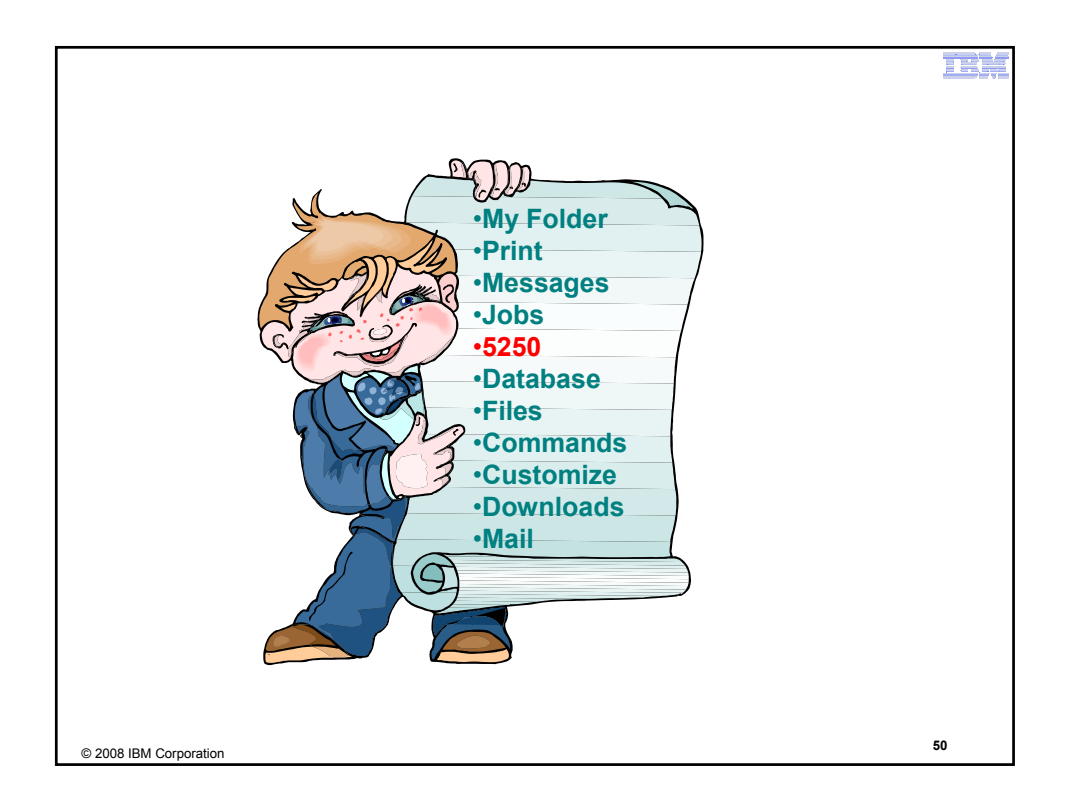

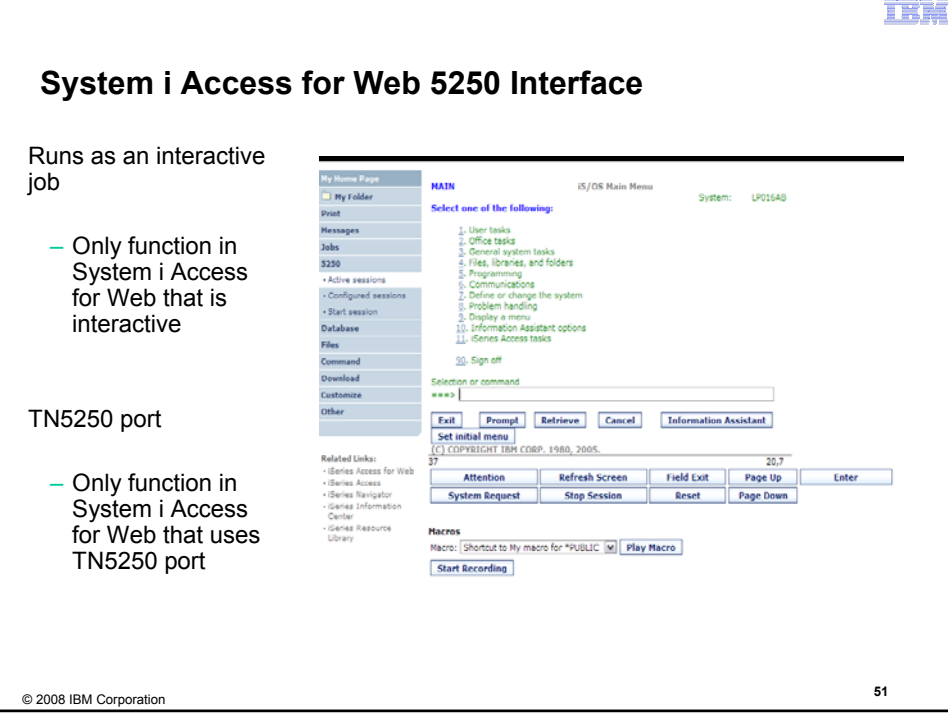

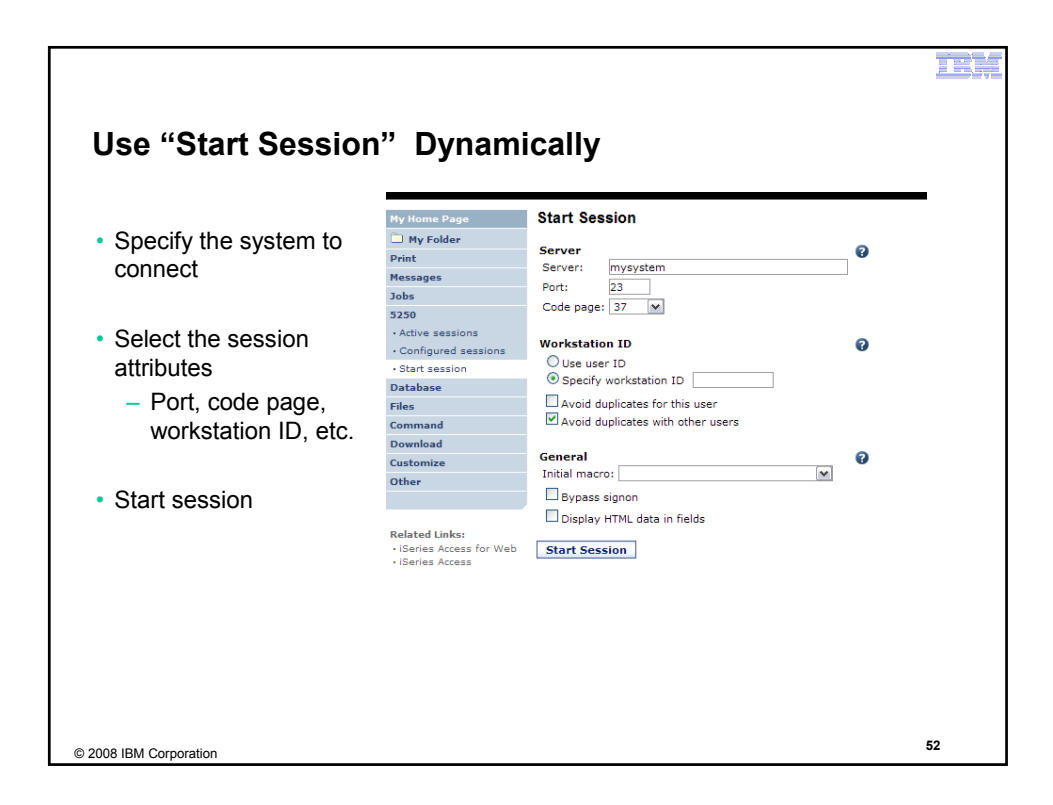

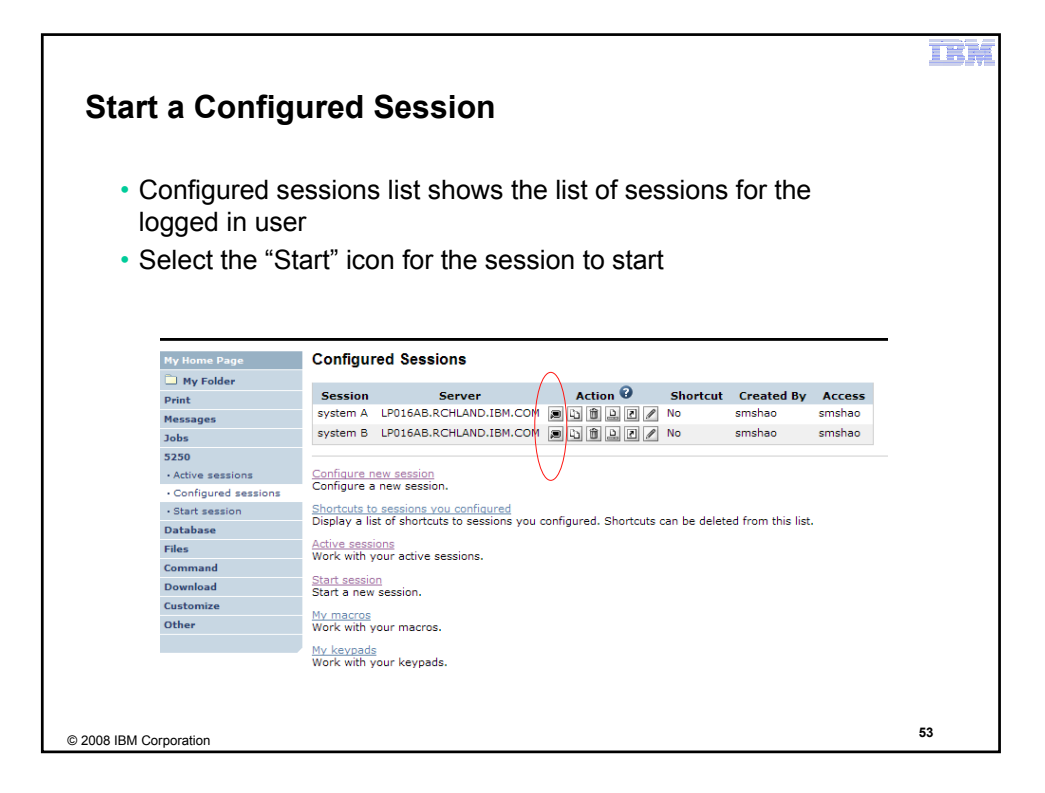

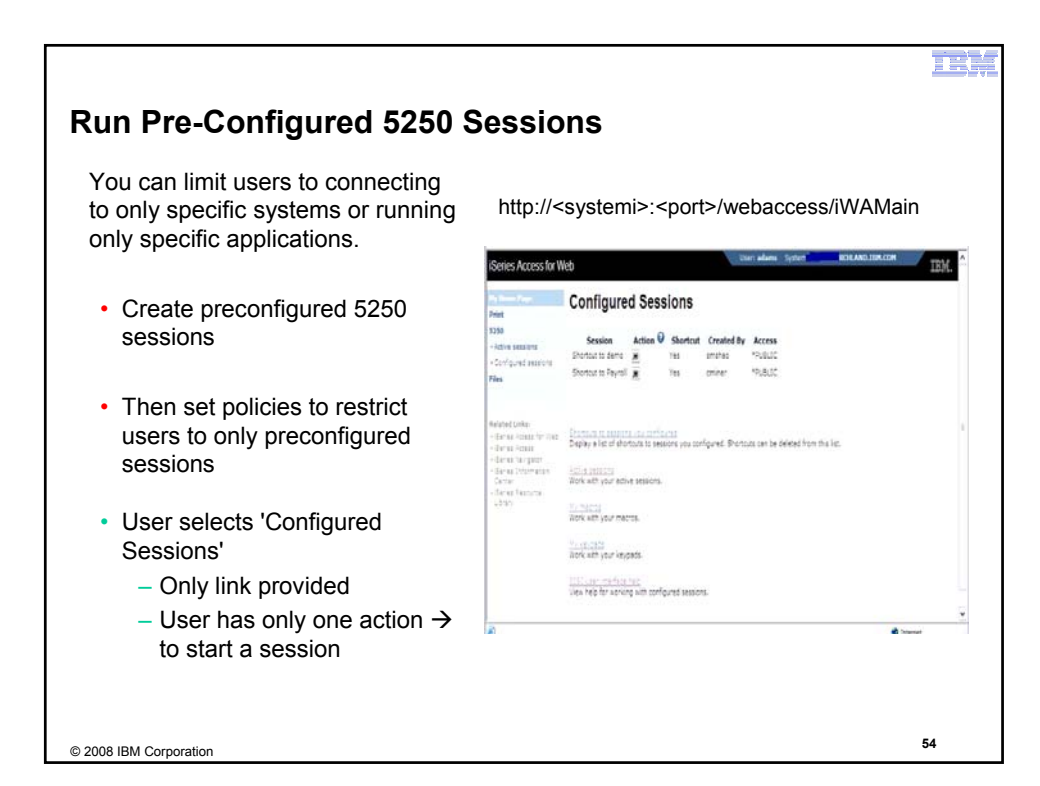

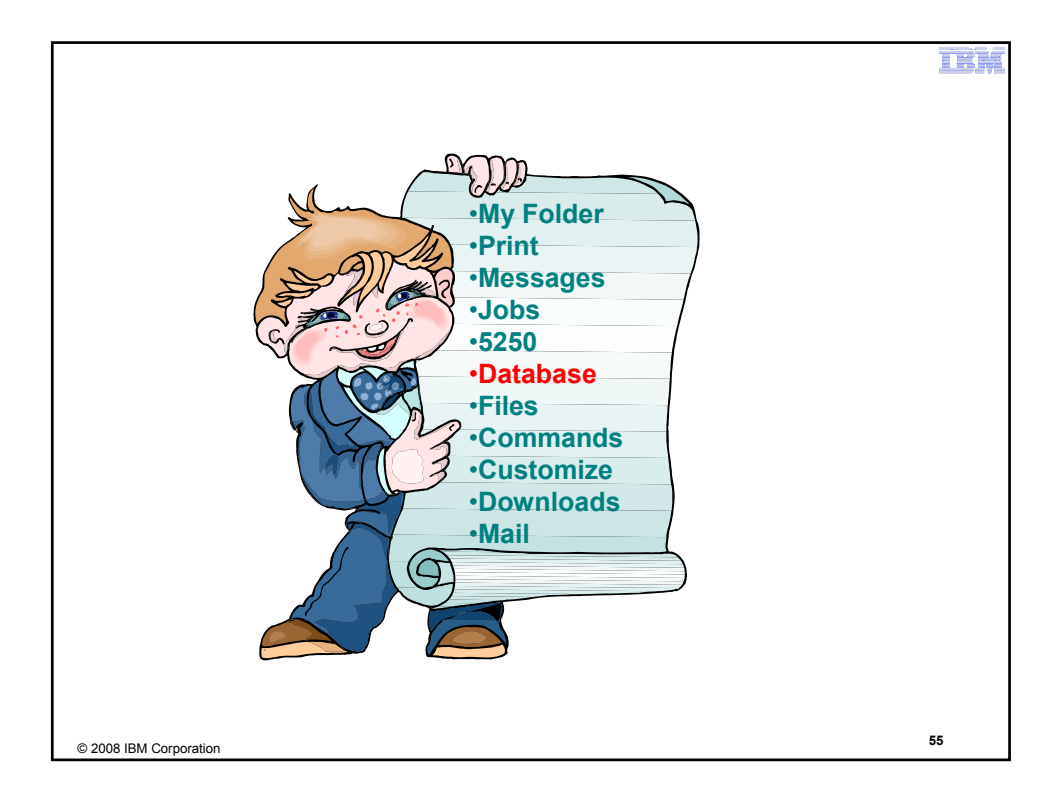

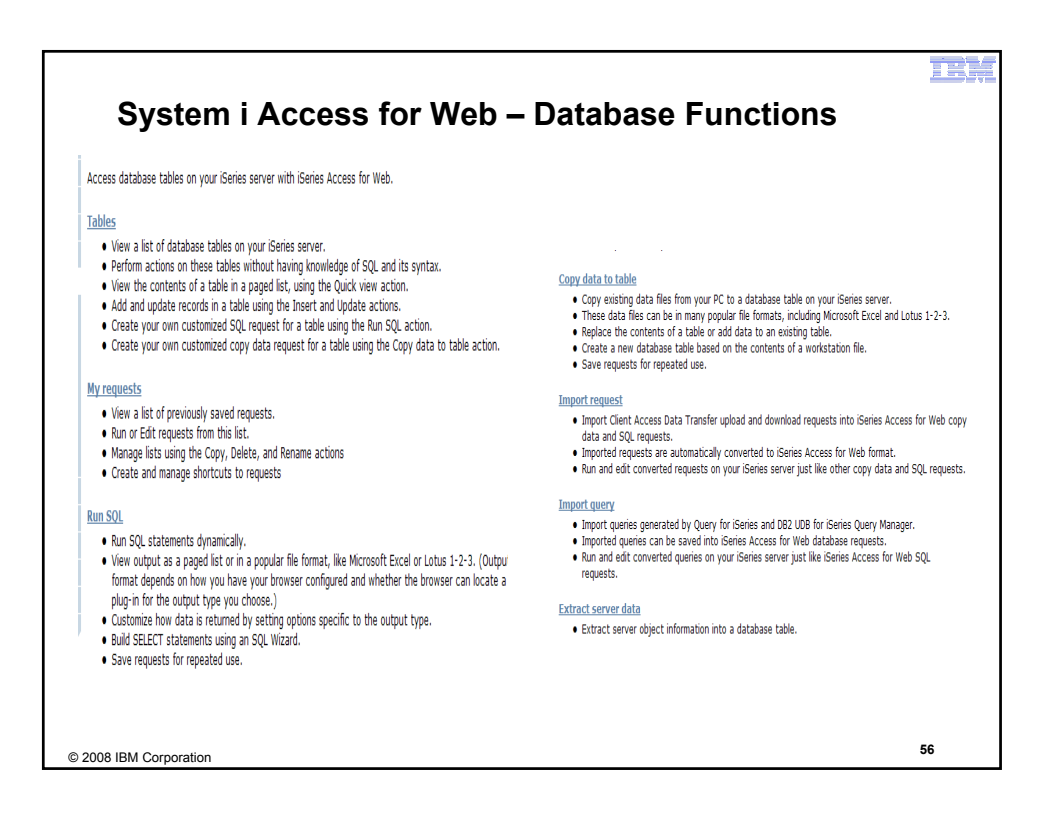

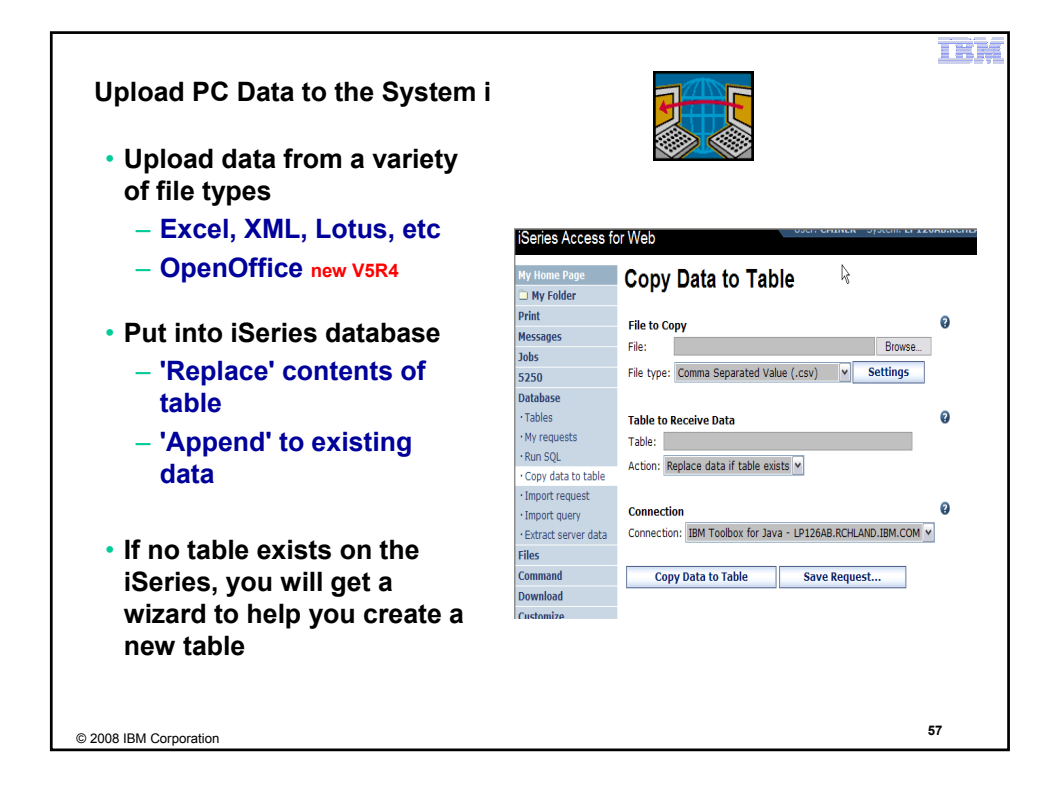

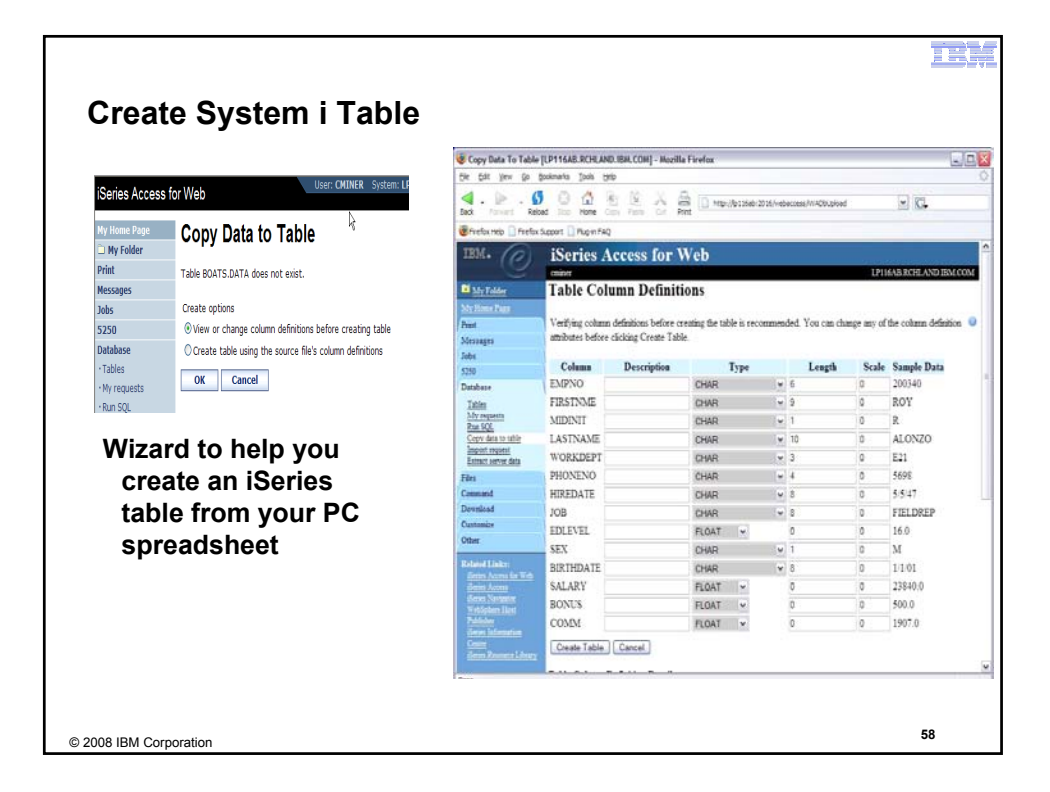

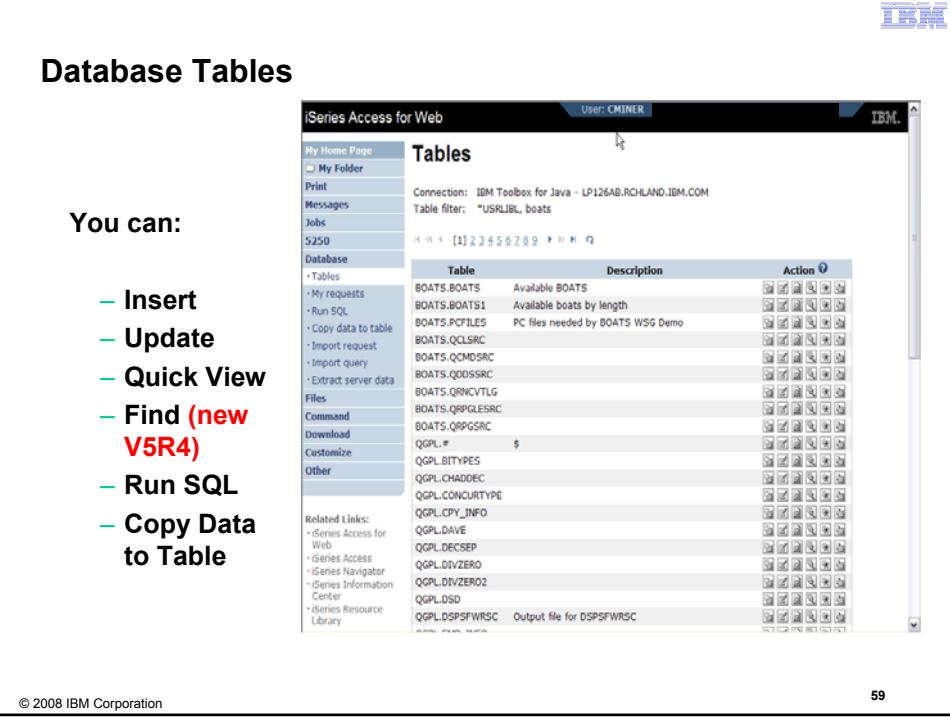

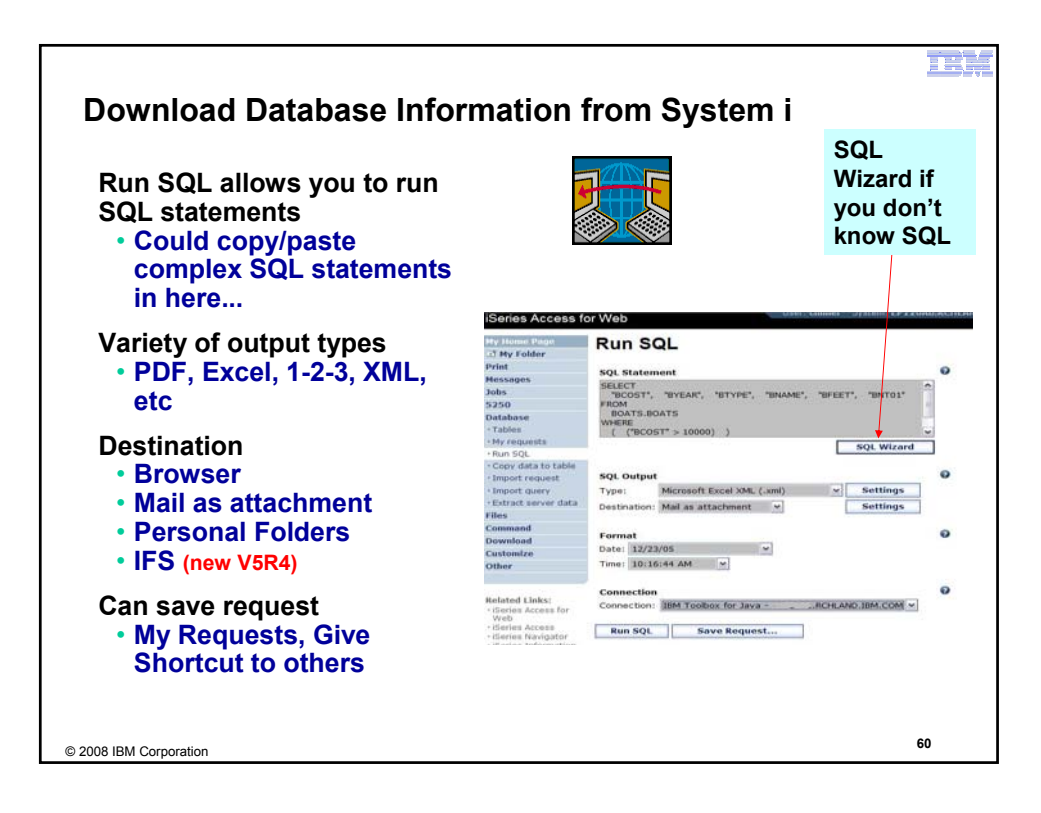

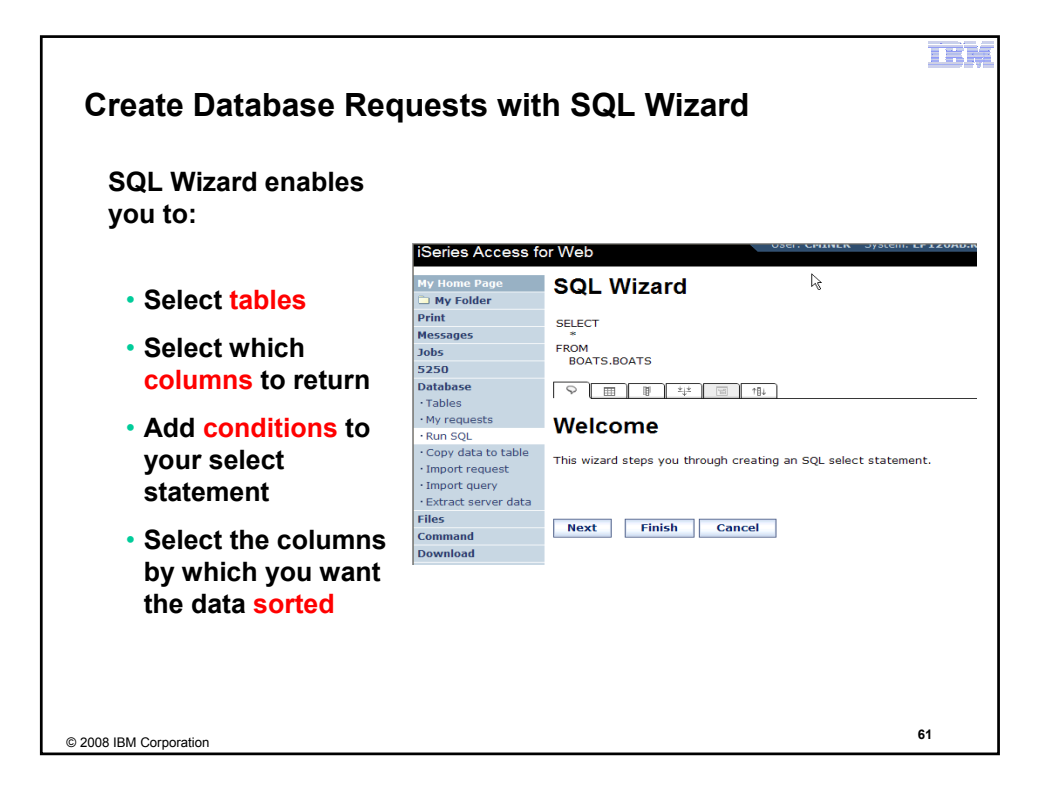

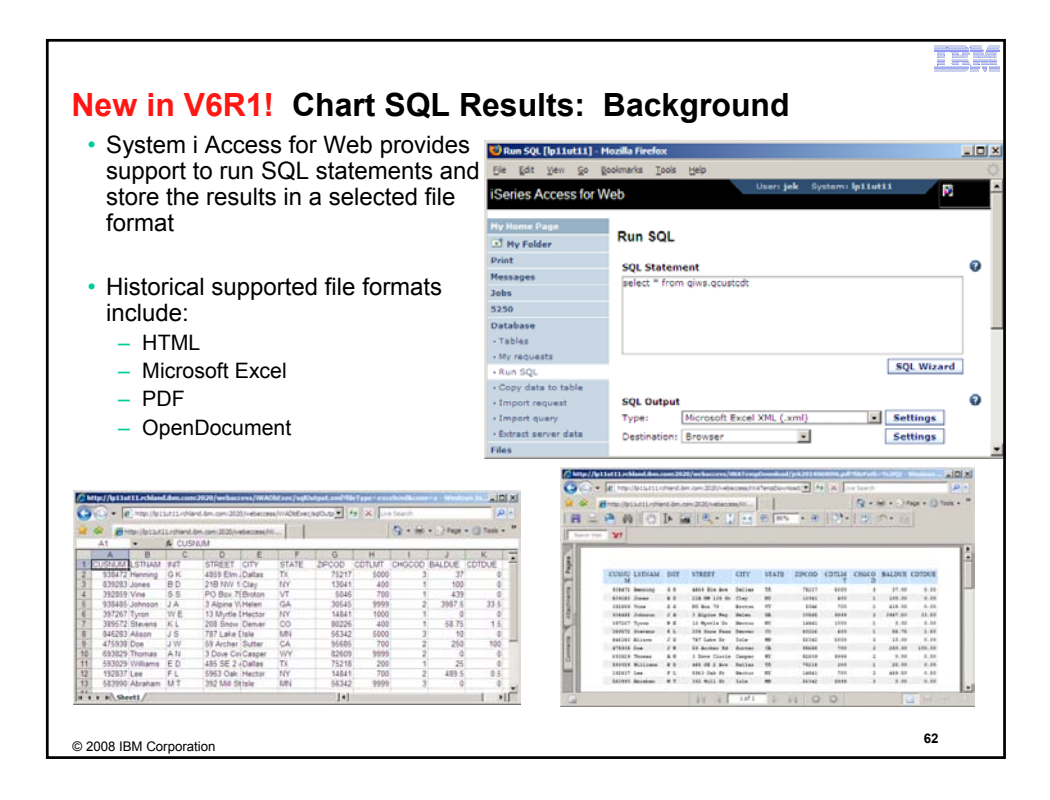

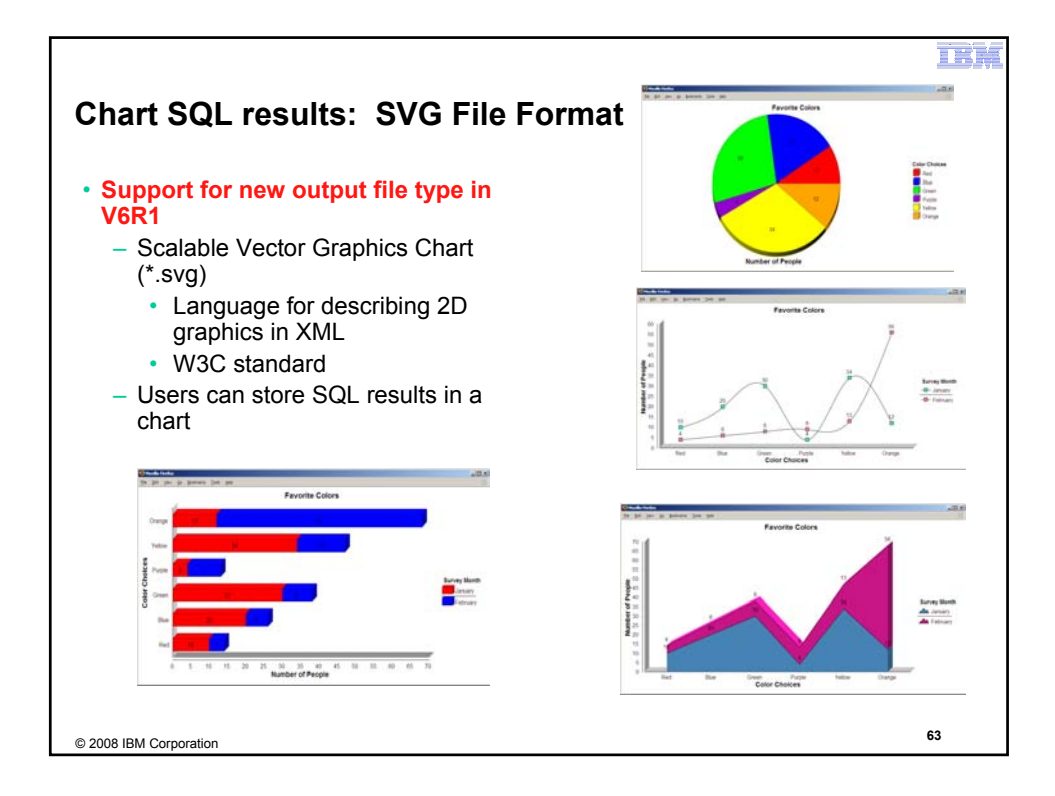

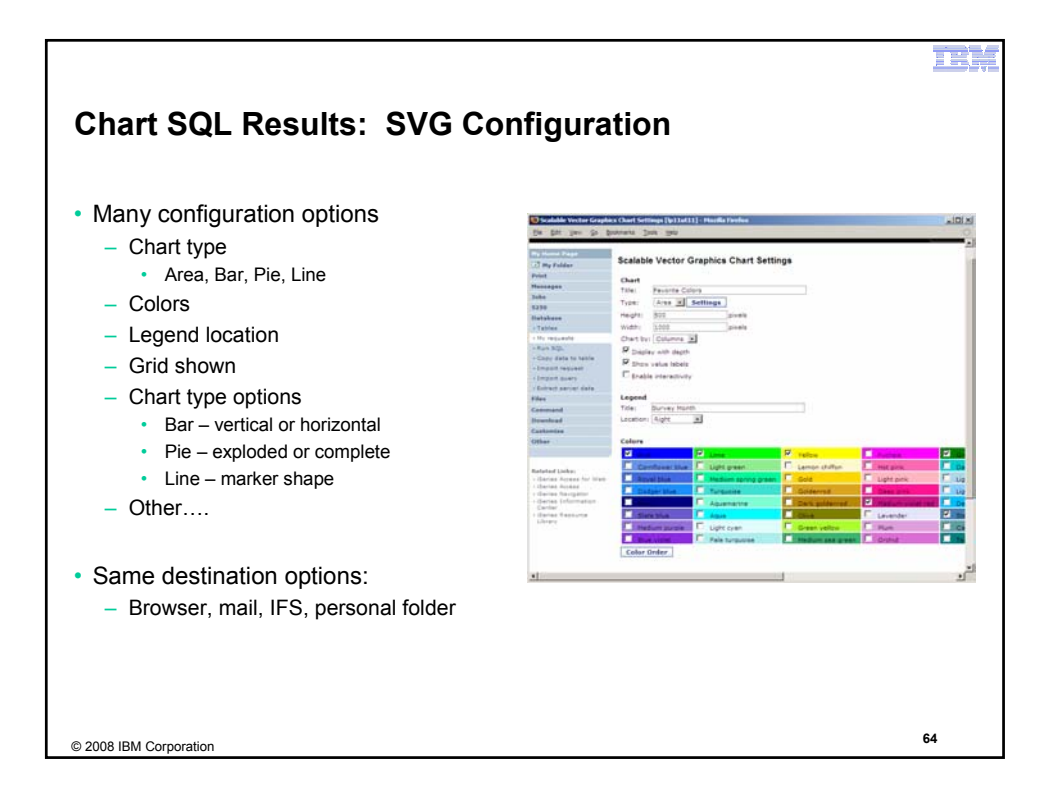

E ST

## **Database - Run Requests**

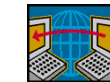

**Administrator could:**

- **Give users or groups of users some database requests that were created for them.**
- **Users can run only these specific requests**
- **No other database options offered**

iSeries Access for Web **TEM** My Home Page **My Requests Print** 5250  $\mathbb{R} \otimes \mathbb{C} \leftarrow \begin{bmatrix} 1 \\ 1 \end{bmatrix} \rightarrow \mathbb{R} \times \mathbb{R} \quad \mathbf{Q}$ Database · My requests **Action Created** Request **Description** Shortcut Access  $\bullet$ By Files Shortcut to Boats For Sale View all available boats 東 Yes **CMINER** groupa Download Shortcut to Find Boat To Buy Select type and price  $\mathbf{\mathbf{\mathbf{\mathsf{x}}}}$  $_{\rm Yes}$ CMINER \*PUBLIC limits Shortcut to My Customers Mailing Mail Customer List  $\overline{\mathbf{x}}$ Yes **CMINER** groupa Related Links:<br>- :Series Access for<br>- :Series Access<br>- :Series Access Shortcut to My Customers Mailing Mail Customer List Yes cminer  $cminer1$ Shortcut to Put My Customer List in Store Customer List CMINER  $\pmb{\star}$  $Yes$ groupa Folder - iSeries Access<br>- iSeries Navigator<br>- iSeries Information<br>- iSeries Resource<br>Library Shortcut to request sql Yes secyesi \*PUBLIC Shortcut to request upload Yes secyesi \*PUBLIC  $\mathbb{H} \otimes \leftarrow \begin{bmatrix} 1 \\ \end{bmatrix} \rightarrow \mathbb{R} \times \mathbb{H} \quad \mathbf{Q}$ © 2008 IBM Corporation **<sup>65</sup>**

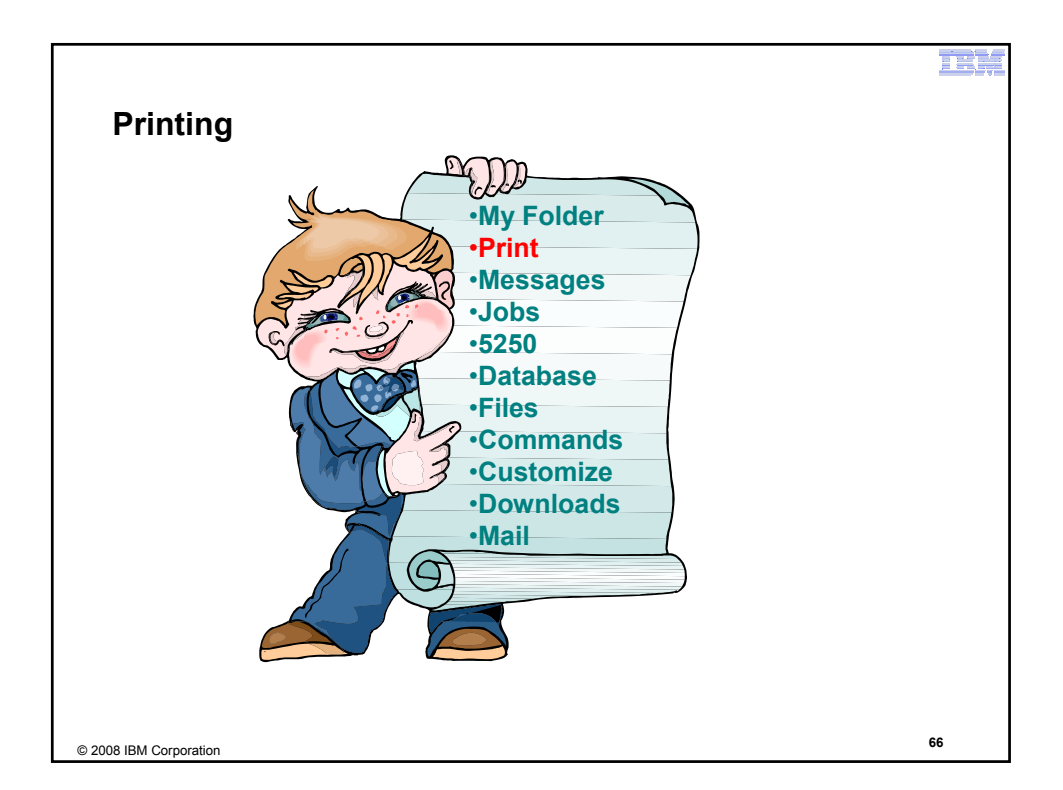

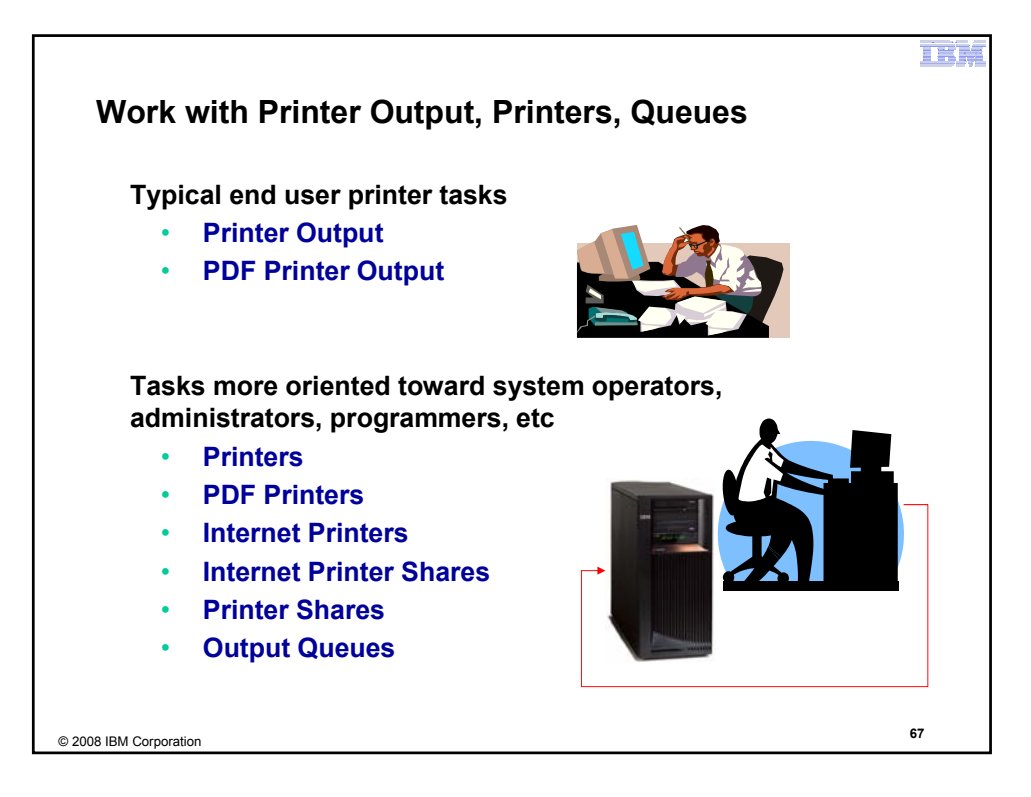

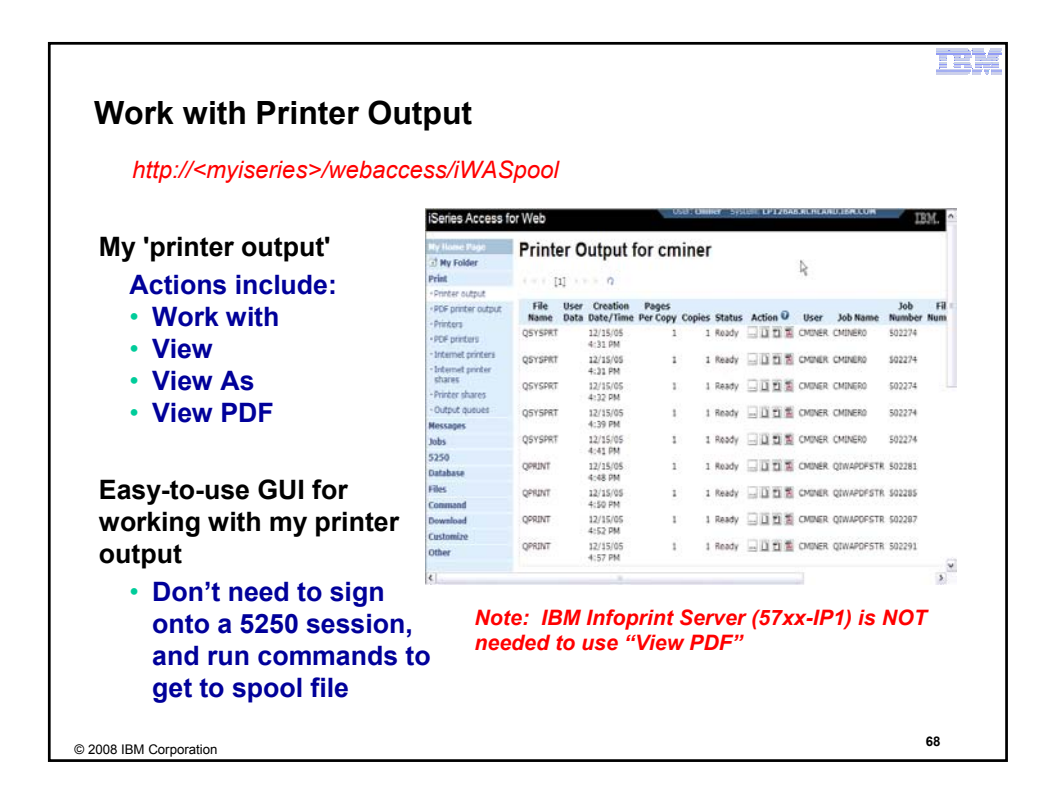

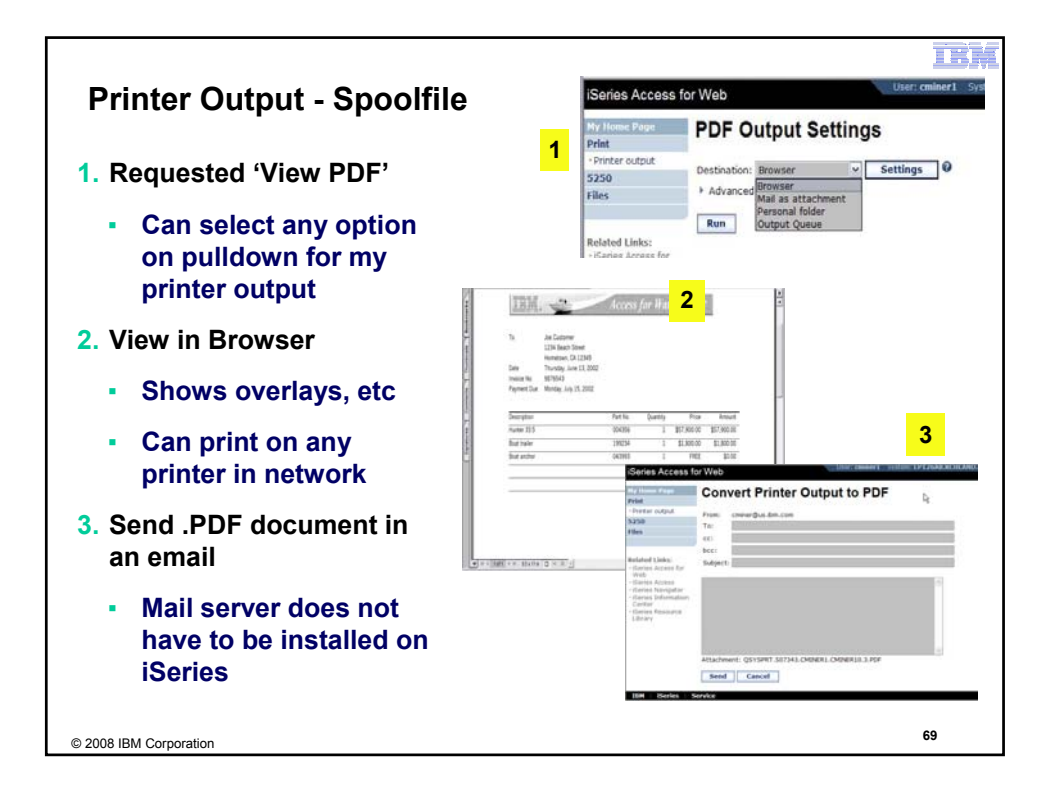

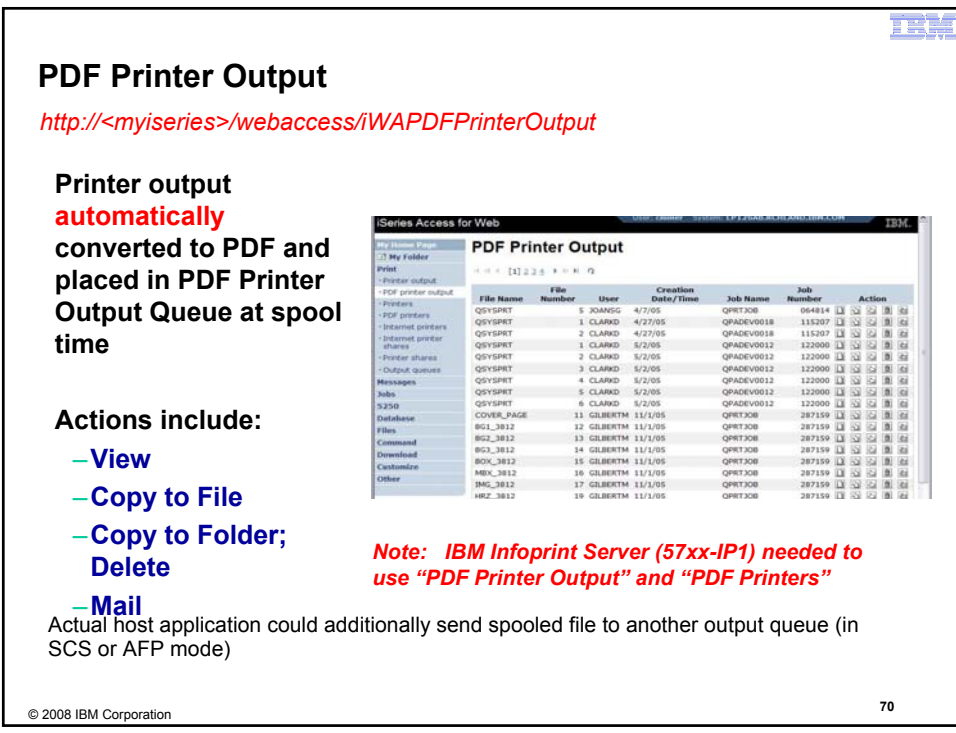

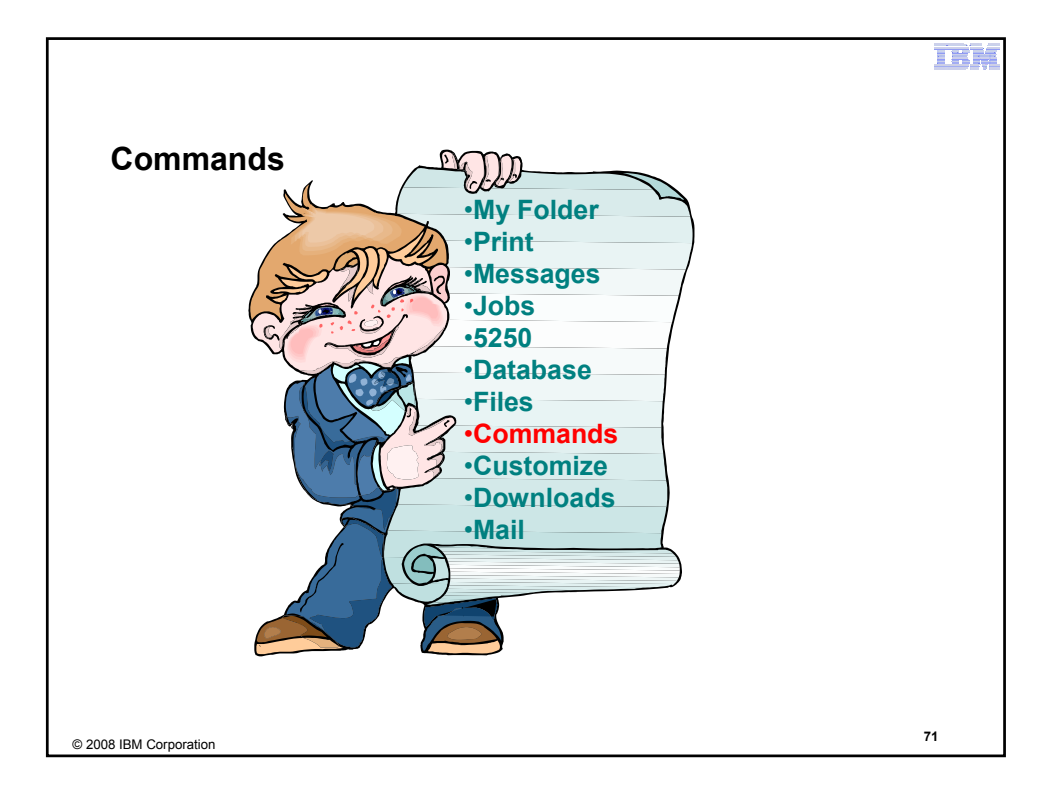

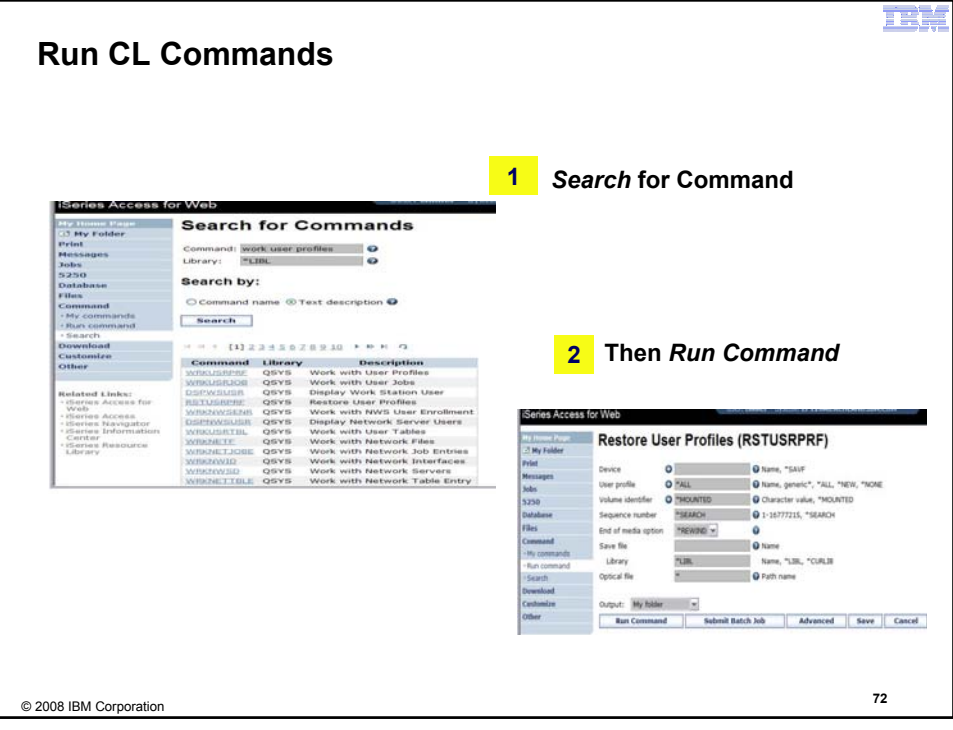

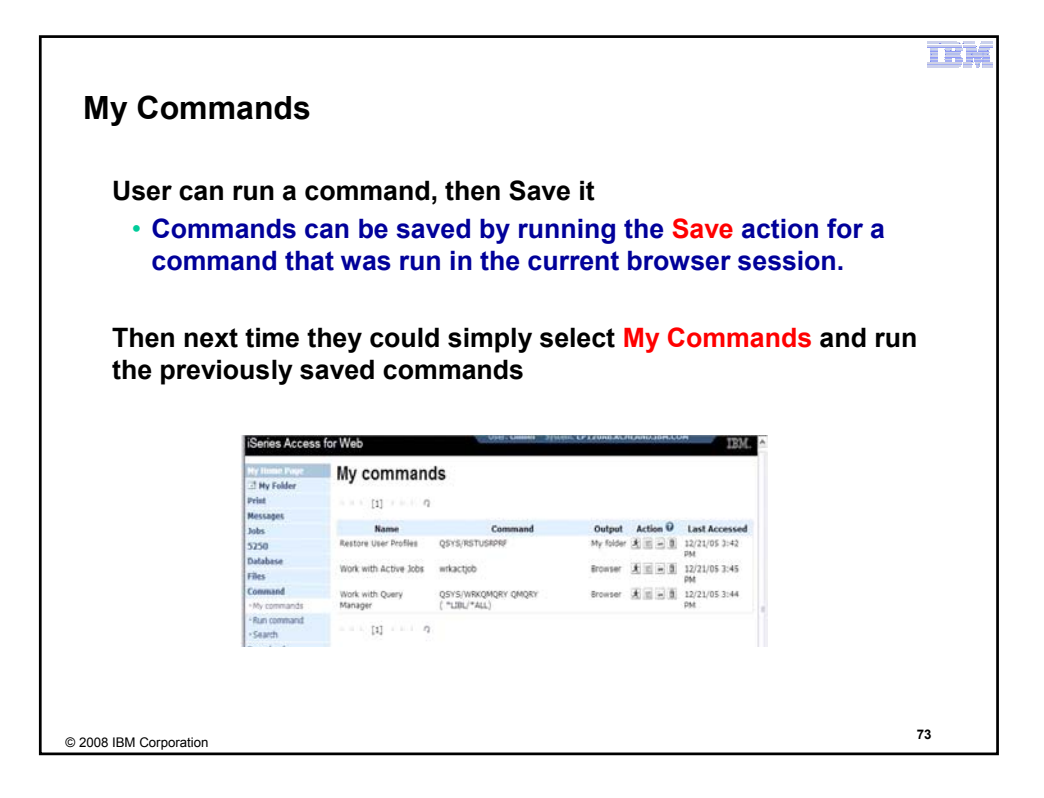

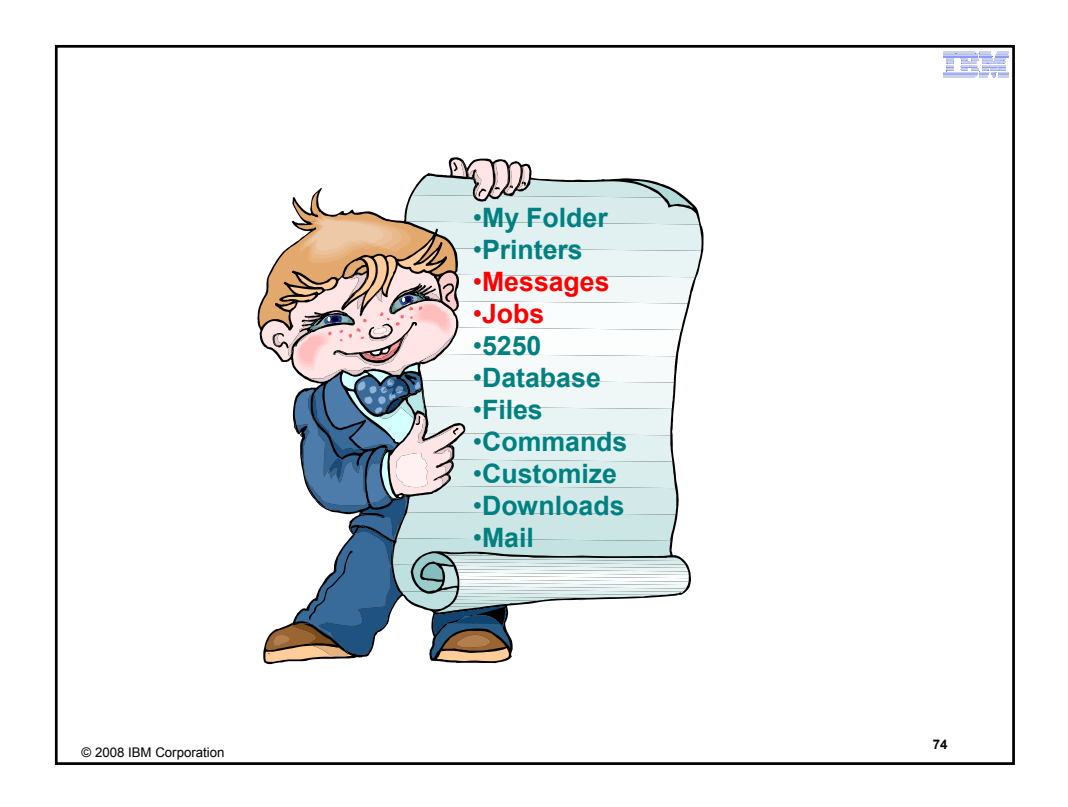

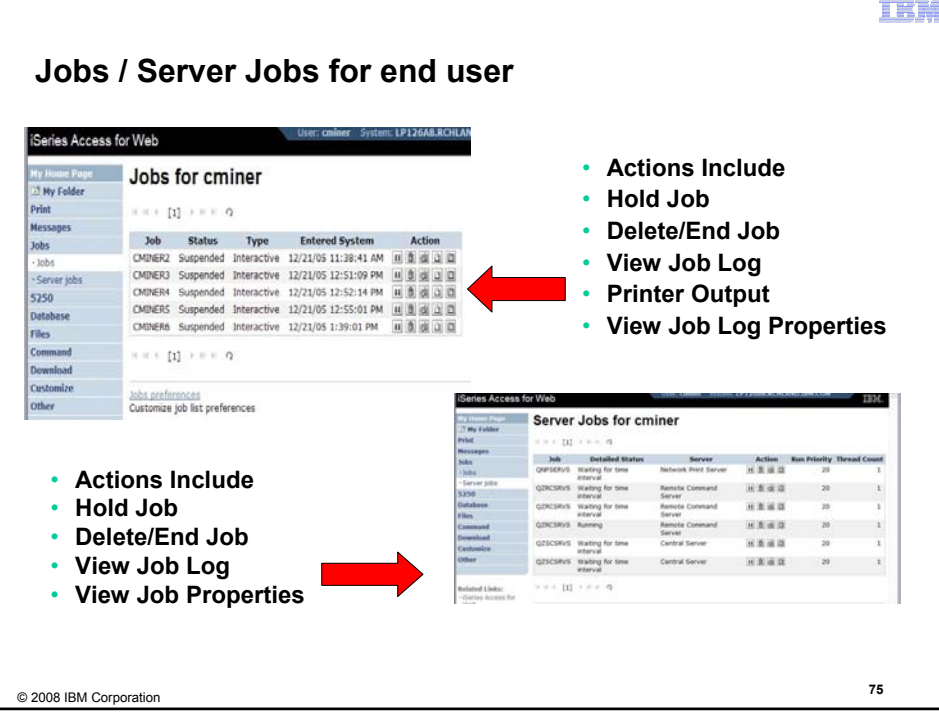

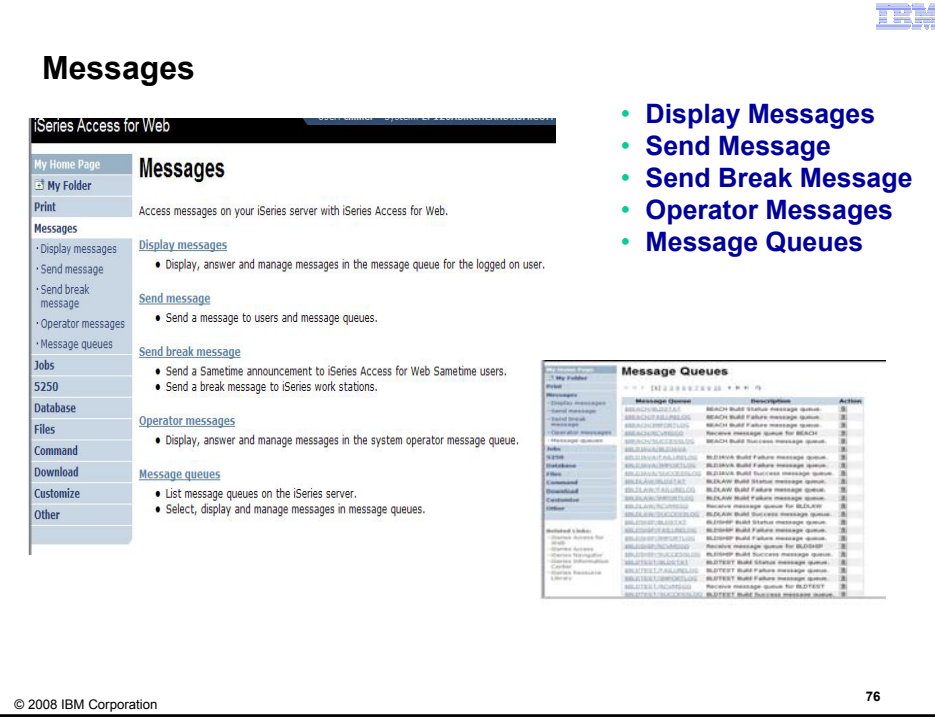

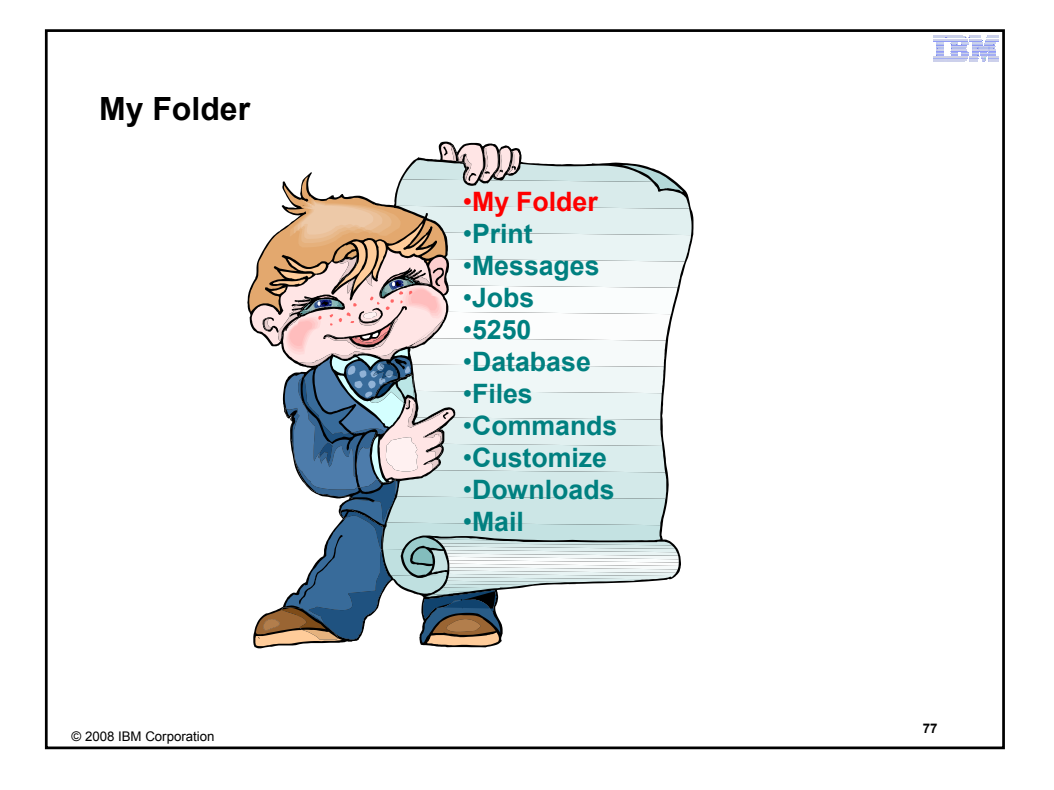

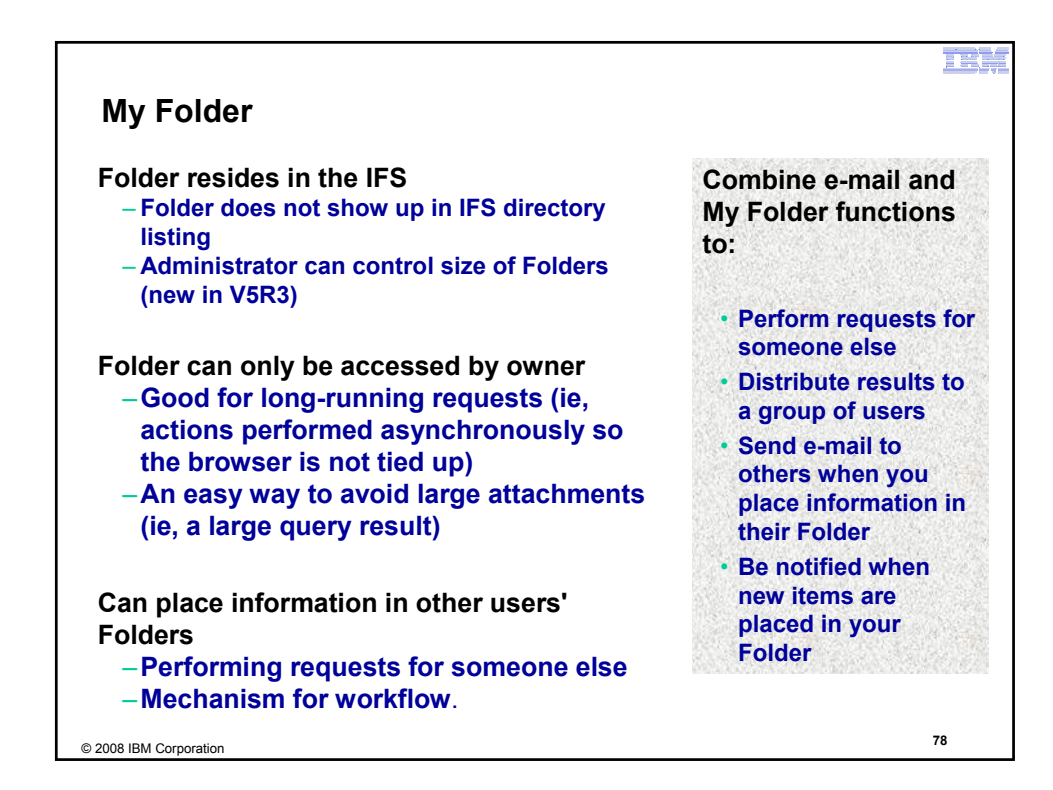

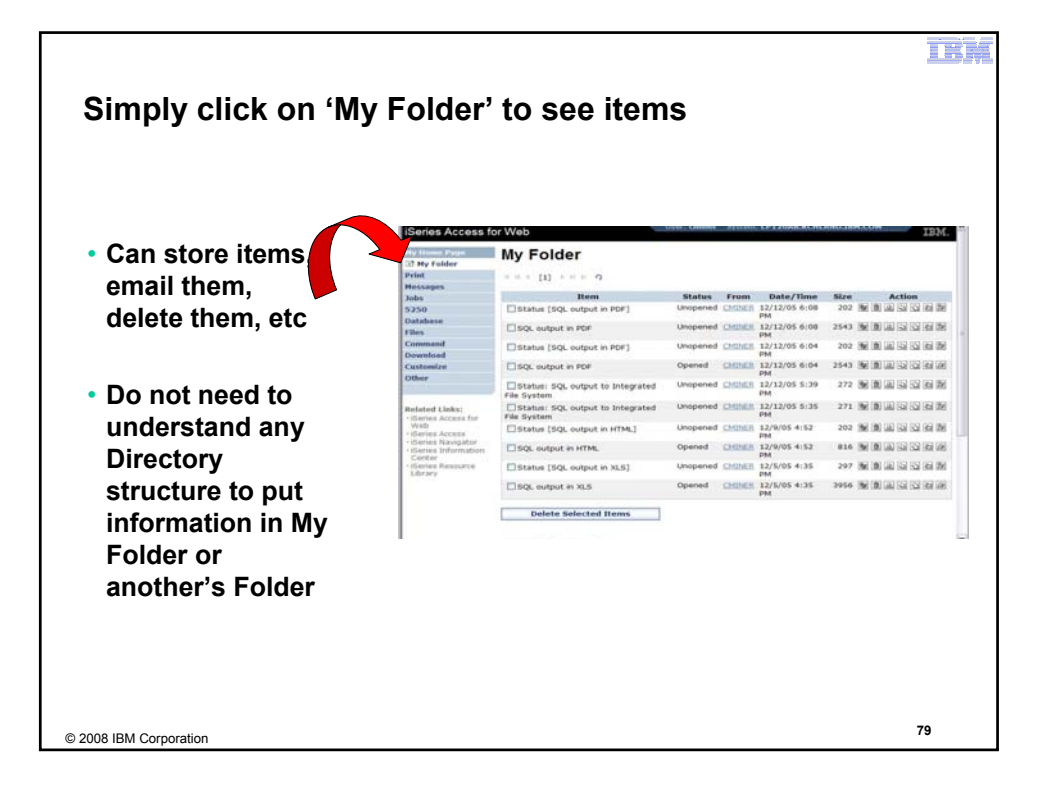

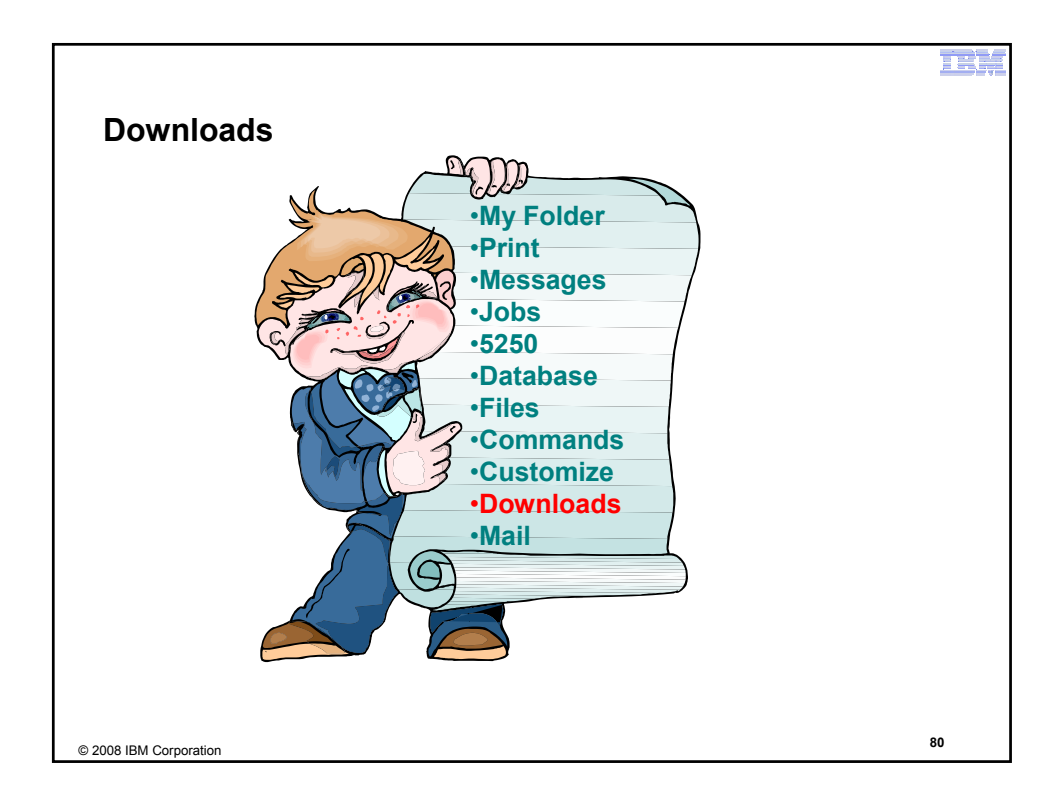

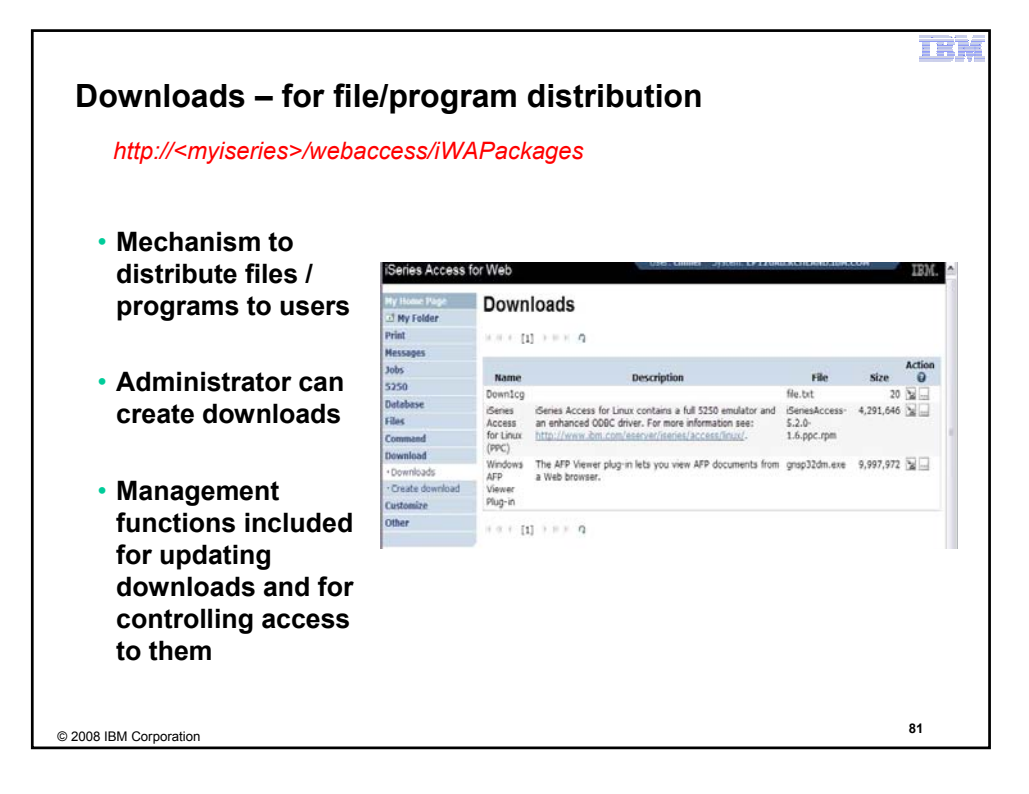

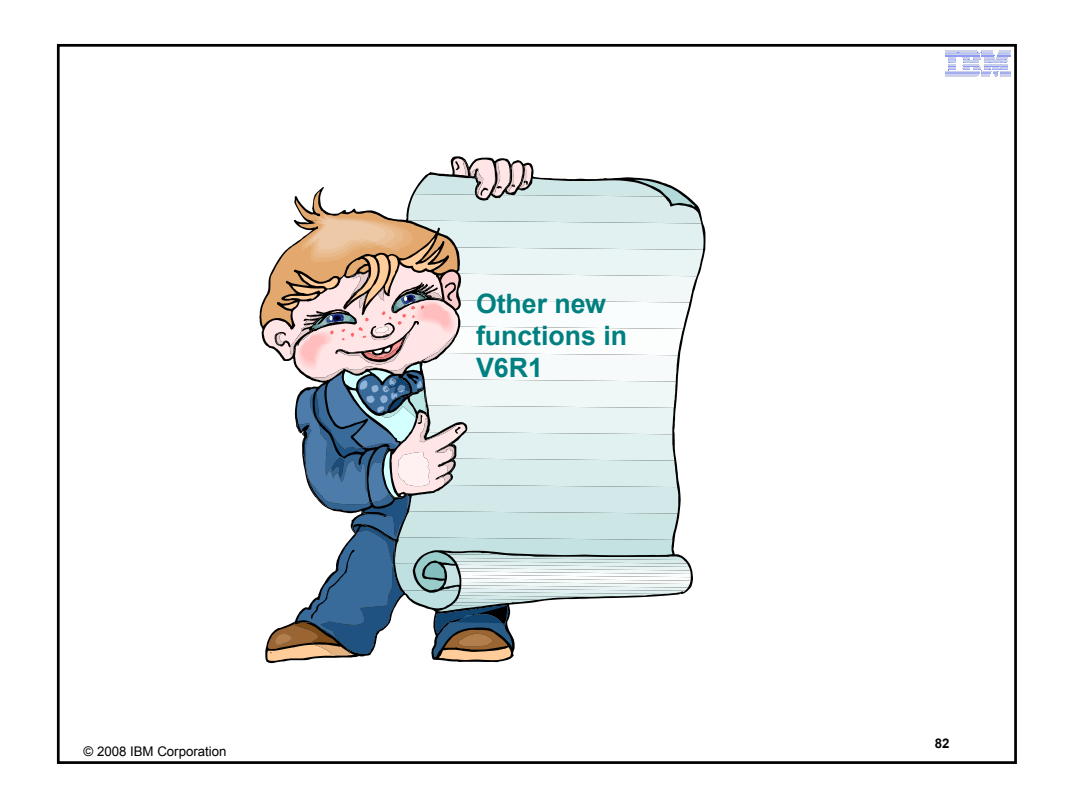

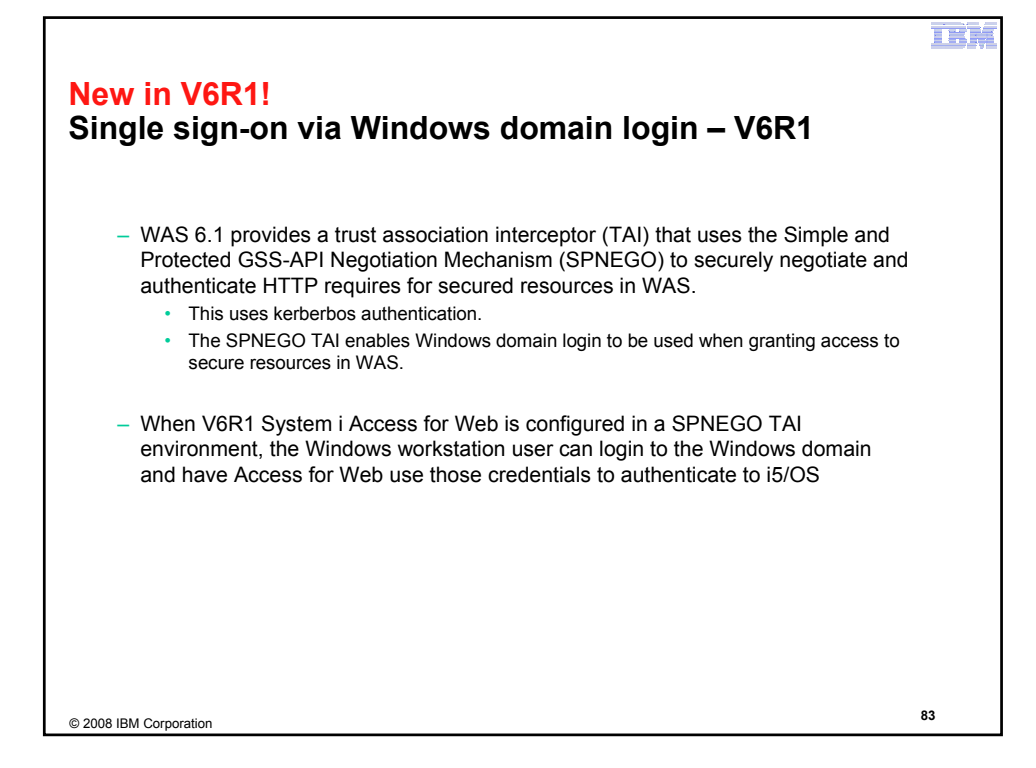

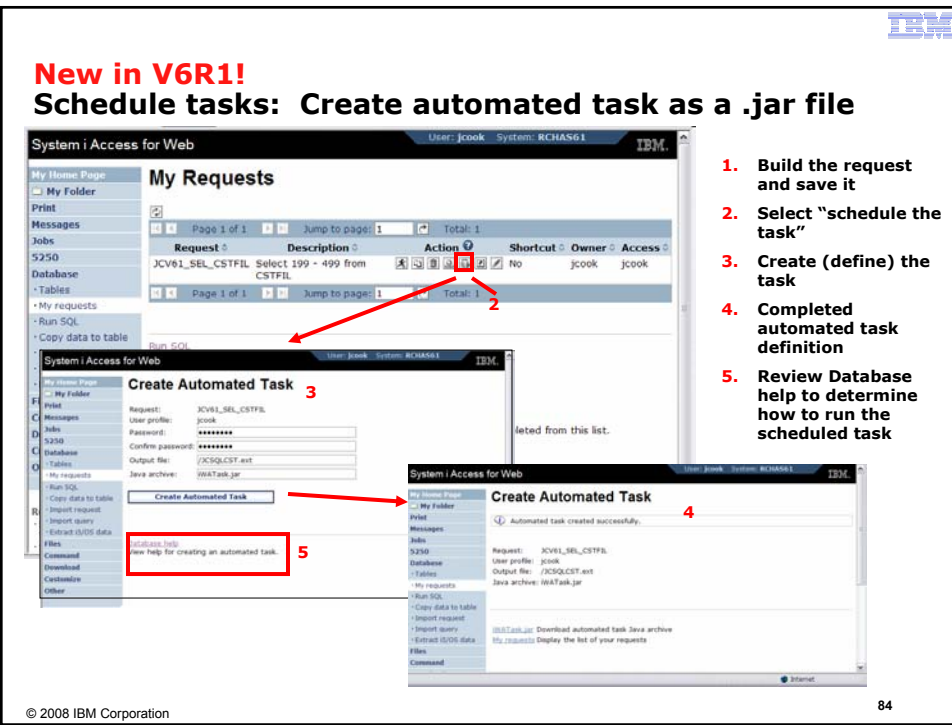

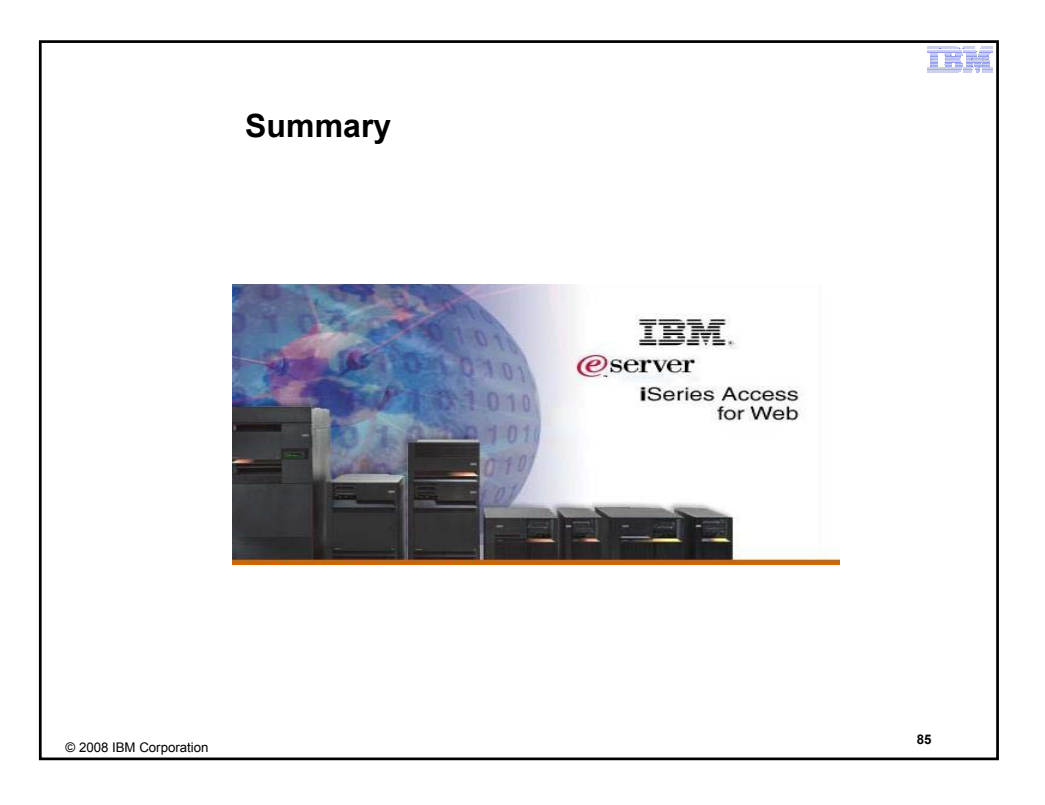

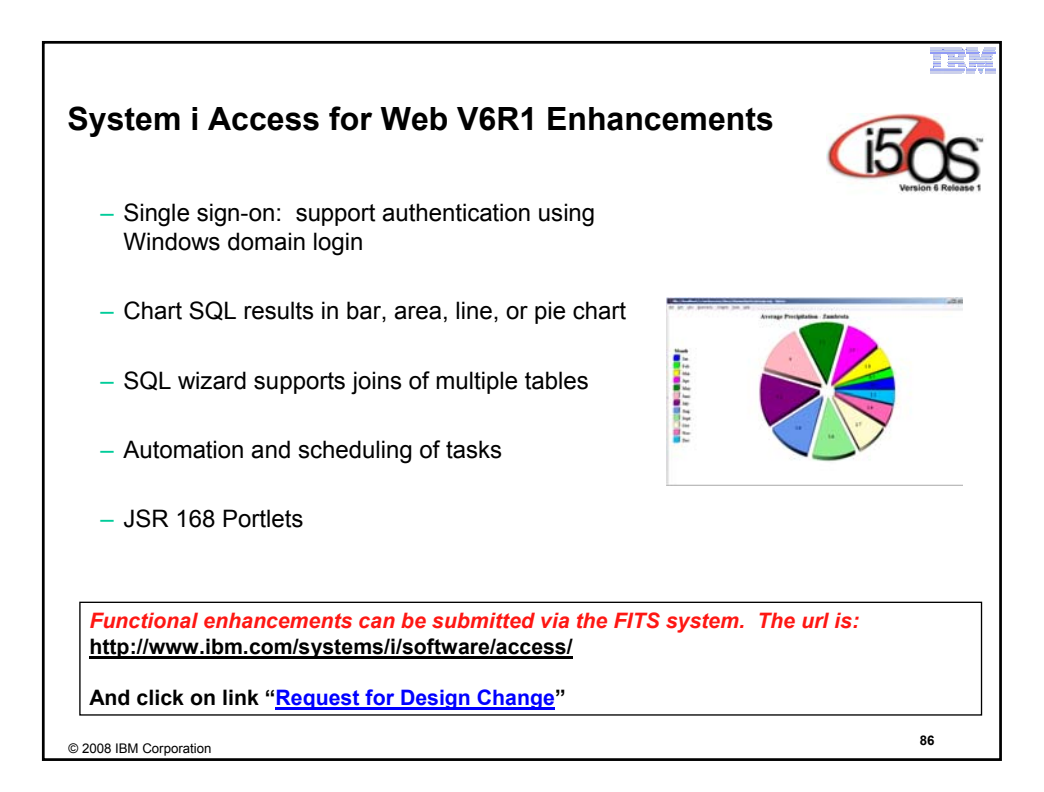

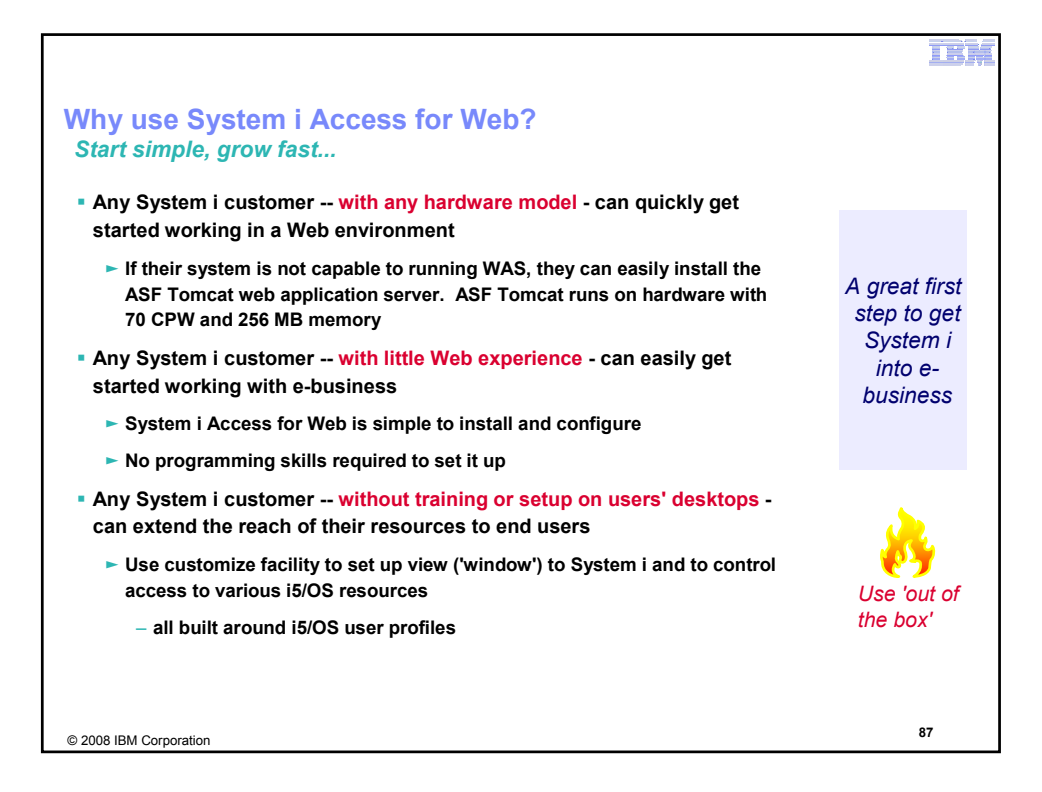

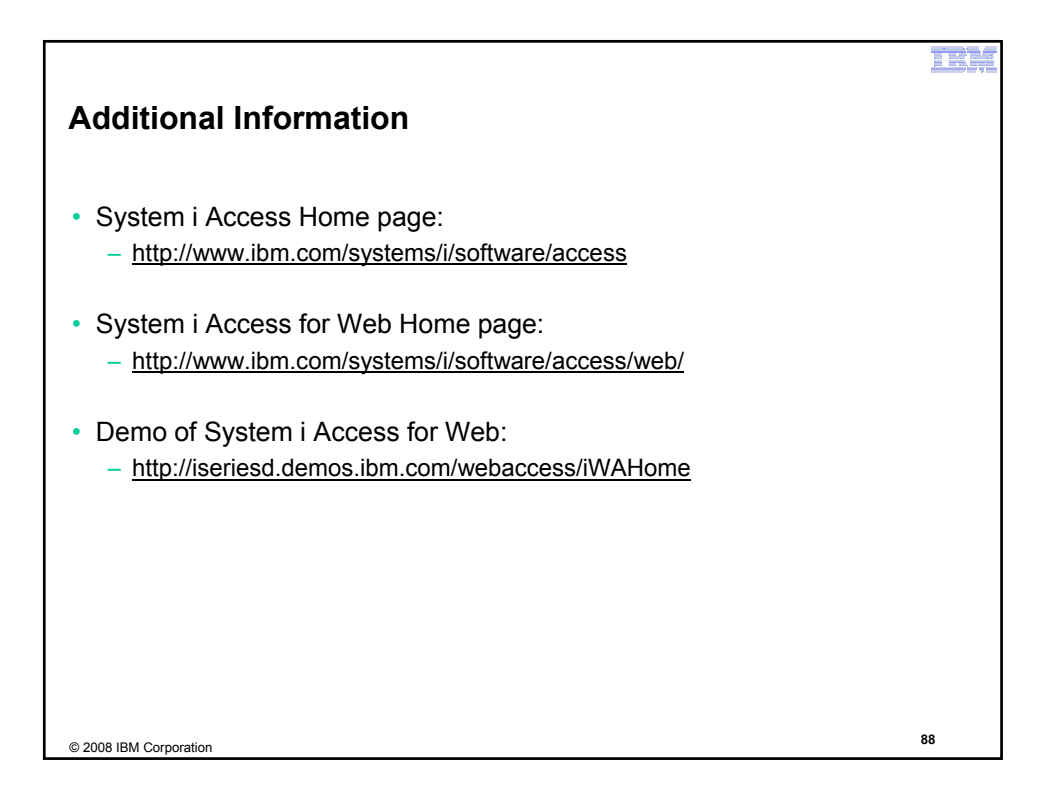

#### IKR

#### **Trademarks and Disclaimers**

© IBM Corporation 1994-2008. All rights reserved.<br>References in this document to IBM products or set

References in this document to IBM products or services do not imply that IBM intends to make them available in every country.

The following terms are trademarks of International Business Machines Corporation in the United States, other countries, or both: IBM, IBM (logo). I5/OS, IBM i, System i, AS/400, iSeries, OS/400

Rational is a trademark of International Business Machines Corporation and Rational Software Corporation in the United States, other countries, or both. Intel, Intel Logo, Intel Inside, Intel Inside logo, Intel Centrino, Intel Centrino logo, Celeron, Intel Xeon, Intel SpeedStep, Itanium, and Pentium are trademarks or registered trademarks or registered trademarks of intel Corporation or its subsidiaries in the United States and other countries.<br>Linux is a trademark of Linus Torvalds in the United States, other countries, or both.<br>Microsoft, Windows, Windows NT, and the W

Information is provided "AS IS" without warranty of any kind.

All customer examples described are presented as illustrations of how those customers have used IBM products and the results they may have achieved. Actual<br>environmental costs and performance characteristics may vary by c

Information concerning non-IBM products was obtained from a supplier of these products, published announcement material, or other and to metally available sources and does<br>vendor announcements and vendor worldwide homepage

All statements regarding IBM future direction and intent are subject to change or withdrawal without notice, and represent goals and objectives only. Contact your local IBM<br>office or IBM authorized reseller for the full te

Some information addresses anticipated future capabilities. Such information is not intended as a definitive statement of a commitment to specific levels of performance function or delivery schedules with respect to any future products. Such commitments are only made in IBM product announcements. The information is presented here to<br>communicate IBM's current investment and development act

Performance is based on measurements and projections using standard IBM benchmarks in a controlled environment. The actual throughput or performance that any user<br>will experience will vary depending upon considerations as stated here.

Photographs shown are of engineering prototypes. Changes may be incorporated in production models

© 2008 IBM Corporation **<sup>89</sup>**